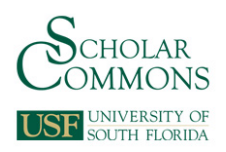

University of South Florida [Scholar Commons](https://scholarcommons.usf.edu/) 

[GENEALIB Archive](https://scholarcommons.usf.edu/genealib_archive) **Tampa Library** 

8-1-2016

# GENEALIB Archive 2016-08

GENEALIB

Follow this and additional works at: [https://scholarcommons.usf.edu/genealib\\_archive](https://scholarcommons.usf.edu/genealib_archive?utm_source=scholarcommons.usf.edu%2Fgenealib_archive%2F205&utm_medium=PDF&utm_campaign=PDFCoverPages) 

# Scholar Commons Citation

GENEALIB, "GENEALIB Archive 2016-08" (2016). GENEALIB Archive. 205. [https://scholarcommons.usf.edu/genealib\\_archive/205](https://scholarcommons.usf.edu/genealib_archive/205?utm_source=scholarcommons.usf.edu%2Fgenealib_archive%2F205&utm_medium=PDF&utm_campaign=PDFCoverPages)

This Article is brought to you for free and open access by the Tampa Library at Scholar Commons. It has been accepted for inclusion in GENEALIB Archive by an authorized administrator of Scholar Commons. For more information, please contact [scholarcommons@usf.edu](mailto:scholarcommons@usf.edu).

From bdaugherty at saclibrary.org Wed Aug 3 14:00:48 2016 From: bdaugherty at saclibrary.org (Beth Daugherty) Date: Wed, 3 Aug 2016 18:00:48 +0000 Subject: [Genealib] Genealogy Collection Development Policies Message-ID: <DC1A8FD27847744E81DFFC1D2B95B2BA168AEF36@nutmeg.saclibrary.org>

Hi, All -

I am new to this group, and am in need of your advice. One of our local genealogical societies, which has been housing their collection of books and periodicals (reference use only) at our Central Library, has now donated their collection to the library. We are planning to keep the collection as it is, but a collection development policy needs to be written now that the items belong to us. Writing the policy is my job, and I'm unsure how to go about it. Do any of you have any advice or have examples of genealogy collection policies you can send me? I'm also searching for information online and in books.

Thank you in advance for your help!

Beth Daugherty Genealogy/Reference Services Librarian Sacramento Public Library - Central 828 I Street, Sacramento, CA 95814 (916) 264-2979 | bdaugherty at saclibrary.org<mailto:bdaugherty at saclibrary.org>

-------------- next part -------------- An HTML attachment was scrubbed... URL: <http://mailman.acomp.usf.edu/pipermail/genealib/attachments/20160803/ b9d1da81/attachment.html>

From nross at bryantx.gov Wed Aug 3 14:52:53 2016 From: nross at bryantx.gov (Ross, Nancy M) Date: Wed, 3 Aug 2016 18:52:53 +0000 Subject: [Genealib] Genealogy Collection Development Policies In-Reply-To: <DC1A8FD27847744E81DFFC1D2B95B2BA168AEF36@nutmeg.saclibrary.org> References: <DC1A8FD27847744E81DFFC1D2B95B2BA168AEF36@nutmeg.saclibrary.org> Message-ID: <62959C9DA565A048983C46EA8953819473D135FE@COBMBX1.cobnet.org>

Beth,

 Our library is both a genealogy library and a local history archive. We use a Deed Of Gift form to ensure that all items given to us are permanent gifts. Even with a Deed of Gift we have had one or two situations come up when someone decides they would like to see the items in another collection, or take them back as the "items are not used". It is always an uncomfortable situation, but with the Deed of Gift we are able to show the original paperwork and suggest the patron check with the original donor or the City Attorney. After the last incident we are adding a line that will be signed by the donor stating that a copy of the original agreement was given to them on a certain date, along with an explanation of the Deed Of Gift and a discussion of the gift with the Library Manager or System Director.

 A written Collection Development policy is always a good idea! Not only does it set out rules for gifts, but also purchases and makes you consider carefully the space you have, the usage patterns, and the age old questions as to whether or not the items will circulate, and their classification and arrangement. Good Luck, Nancy McCraw Ross Carnegie Librarian

From: genealib-bounces at mailman.acomp.usf.edu [mailto:genealib-bounces at mailman.acomp.usf.edu] On Behalf Of Beth Daugherty Sent: Wednesday, August 03, 2016 1:01 PM To: genealib at mailman.acomp.usf.edu Subject: [Genealib] Genealogy Collection Development Policies

Hi, All -

I am new to this group, and am in need of your advice. One of our local genealogical societies, which has been housing their collection of books and periodicals (reference use only) at our Central Library, has now donated their collection to the library. We are planning to keep the collection as it is, but a collection development policy needs to be written now that the items belong to us. Writing the policy is my job, and I'm unsure how to go about it. Do any of you have any advice or have examples of genealogy collection policies you can send me? I'm also searching for information online and in books.

Thank you in advance for your help!

Beth Daugherty Genealogy/Reference Services Librarian Sacramento Public Library - Central 828 I Street, Sacramento, CA 95814 (916) 264-2979 | bdaugherty at saclibrary.org<mailto:bdaugherty at saclibrary.org>

-------------- next part -------------- An HTML attachment was scrubbed... URL: <http://mailman.acomp.usf.edu/pipermail/genealib/attachments/20160803/973e589e/ attachment.html>

From bdaugherty at saclibrary.org Wed Aug 3 14:55:27 2016 From: bdaugherty at saclibrary.org (Beth Daugherty) Date: Wed, 3 Aug 2016 18:55:27 +0000 Subject: [Genealib] Genealogy Collection Development Policies In-Reply-To: <62959C9DA565A048983C46EA8953819473D135FE@COBMBX1.cobnet.org> References: <DC1A8FD27847744E81DFFC1D2B95B2BA168AEF36@nutmeg.saclibrary.org> <62959C9DA565A048983C46EA8953819473D135FE@COBMBX1.cobnet.org> Message-ID: <DC1A8FD27847744E81DFFC1D2B95B2BA168AF09C@nutmeg.saclibrary.org>

Hi, Nancy -

Thank you for the information - I appreciate your taking the time to help me out!

Beth

From: genealib-bounces at mailman.acomp.usf.edu [mailto:genealib-bounces at mailman.acomp.usf.edu] On Behalf Of Ross, Nancy M Sent: Wednesday, August 03, 2016 11:53 AM To: Librarians Serving Genealogists Subject: Re: [Genealib] Genealogy Collection Development Policies

Beth,

 Our library is both a genealogy library and a local history archive. We use a Deed Of Gift form to ensure that all items given to us are permanent gifts. Even with a Deed of Gift we have had one or two situations come up when someone decides they would like to see the items in another collection, or take them back as the "items are not used". It is always an uncomfortable situation, but with the Deed

of Gift we are able to show the original paperwork and suggest the patron check with the original donor or the City Attorney. After the last incident we are adding a line that will be signed by the donor stating that a copy of the original agreement was given to them on a certain date, along with an explanation of the Deed Of Gift and a discussion of the gift with the Library Manager or System Director.

 A written Collection Development policy is always a good idea! Not only does it set out rules for gifts, but also purchases and makes you consider carefully the space you have, the usage patterns, and the age old questions as to whether or not the items will circulate, and their classification and arrangement. Good Luck, Nancy McCraw Ross Carnegie Librarian

From: genealib-bounces at mailman.acomp.usf.edu<mailto:genealib-bounces at mailman.acomp.usf.edu> [mailto:genealib-bounces at mailman.acomp.usf.edu] On Behalf Of Beth Daugherty Sent: Wednesday, August 03, 2016 1:01 PM To: genealib at mailman.acomp.usf.edu<mailto:genealib at mailman.acomp.usf.edu> Subject: [Genealib] Genealogy Collection Development Policies

Hi, All -

I am new to this group, and am in need of your advice. One of our local genealogical societies, which has been housing their collection of books and periodicals (reference use only) at our Central Library, has now donated their collection to the library. We are planning to keep the collection as it is, but a collection development policy needs to be written now that the items belong to us. Writing the policy is my job, and I'm unsure how to go about it. Do any of you have any advice or have examples of genealogy collection policies you can send me? I'm also searching for information online and in books.

Thank you in advance for your help!

Beth Daugherty Genealogy/Reference Services Librarian Sacramento Public Library - Central 828 I Street, Sacramento, CA 95814 (916) 264-2979 | bdaugherty at saclibrary.org<mailto:bdaugherty at saclibrary.org>

-------------- next part -------------- An HTML attachment was scrubbed... URL: <http://mailman.acomp.usf.edu/pipermail/genealib/attachments/20160803/ f7649f86/attachment.html>

From youngm at stls.org Tue Aug 9 09:51:59 2016 From: youngm at stls.org (Maggie Young) Date: Tue, 09 Aug 2016 09:51:59 -0400 Subject: [Genealib] =?utf-8?q?printer\_recommendations for Minolta ms6000mk?= =?utf-8?b?SUk/?= Message-ID: <201608090951874.SM64273@MAIL>

This message was originally HTML formatted. View in a HTML capable client to see the original version.\r\n\r\nHello all--I hope this finds you well. We are purchasing 2 new Minolta ms6000mkII microfilm machines to replace our older machines. We have always used the Minolta printer (MSP3000). On these new machines, we are free to use whichever printer we desire. I'm wondering if anyone has any recommendations on a monochrome printer that they've

had good experiences with, or if there are any printers to stay away from?

I am looking at this one on amazon: Dell E515dw Laser Multifunction Printer - Monochrome - Plain Paper Print - DesktopThanks for any help!

Maggie Young

Genealogy and Local History Librarian

Steele Memorial Library Chemung County Library District http://www.ccld.lib.ny.us P: (607)733-8603 F: (607)733-9176 E: youngm at stls.org

If there exists a problem, there exists a solution. If there is no solution, then there is no problem.

-------------- next part -------------- An HTML attachment was scrubbed... URL: <http://mailman.acomp.usf.edu/pipermail/genealib/attachments/20160809/ a60f2620/attachment.html>

From robert.g.sullivan at gmail.com Tue Aug 9 10:04:53 2016 From: robert.g.sullivan at gmail.com (Robert Sullivan) Date: Tue, 9 Aug 2016 10:04:53 -0400 Subject: [Genealib] printer recommendations for Minolta ms6000mkII? In-Reply-To: <201608090951874.SM64273@MAIL> References: <201608090951874.SM64273@MAIL> Message-ID: <CAG+Ce0Db=vCEQBjjggH2S+FAOSwDYgyAyAKqYKmi=CW9y1W92Q@mail.gmail.com>

> We are purchasing 2 new Minolta ms6000mkII microfilm machines to replace our > older machines. We have always used the Minolta printer (MSP3000). > On these new machines, we are free to use whichever printer we desire. I'm > wondering if anyone has any recommendations on a monochrome printer that > they've had good experiences with, or if there are any printers to stay away > from?

We have found Hewlett-Packard to be the Energizer Bunny of printers. Any of you who participated in the original round of Gates Foundation grants may remember the 4050s they used - we still have one running 15 years later.

I bought one of their smaller lasers for home use in 2005 and it has survived years of exposure to my kids. The software support tends to expire before the printers do.

Bob Sullivan Schenectady Digital History Archive <http://www.schenectadyhistory.org/> Schenectady County (NY) Public Library

--

From dlwilson at pwcgov.org Fri Aug 12 09:57:20 2016

From: dlwilson at pwcgov.org (Wilson, Donald L) Date: Fri, 12 Aug 2016 13:57:20 +0000 Subject: [Genealib] What's New in RELIC (August 2016) Message-ID: <47CAE527BC0AED489CABF11D5A54CD11AB01BFF1@SP9OEXCH1.pwc.ad>

WHAT'S NEW IN RELIC August 2016

The Ruth E. Lloyd Information Center for Genealogy and Local History (RELIC), Prince William Public Library System, Bull Run Regional Library, 8051 Ashton Avenue, Manassas, VA 20109. 703-792-4540 Email: relic2 at pwcgov.org<mailto:relic2 at pwcgov.org>.

To read the latest lists of new materials available in RELIC click on What's New in RELIC. <http://www.pwcgov.org/government/dept/library/Pages/RELIC-news.aspx>

DARLENE L. HUNTER, CG, JOINS RELIC FULL-TIME STAFF

We are delighted to announce that Darlene L. Hunter has been selected to join RELIC's full-time staff effective August 22. As RELIC's Library Services Technician III (LST III), she will take up the duties formerly managed by Beverly Veness, who retired in February, including reference services, maintenance of the collection and supervision of volunteers. Darlene has worked at Bull Run Regional Library as LST III for Adult Services since 2006. A graduate of the University of Kansas, and formerly on the staff of the National Society Daughters of the American Revolution, she is a Certified Genealogist (CG).

For a number of years Darlene has contributed to RELIC's publications including articles for Prince William Reliquary on "The Bristoe Tract" (2004), "Moor Green" (2005) and "Prince William County Materials in the Melvin E. Steadman Collection" (2009). Since 2012 she has compiled various works on Baptist congregations in Prince William County, including a History of Occoquan Baptist Church for our Digital Library<http://eservice.pwcgov.org/library/digitalLibrary/>. She has transcribed and indexed its records, 1794-1940, as well as the records of Quantico Baptist Church, 1858-1911, and Beulah Primitive Baptist Church (Occoquan), 1892- 1940. On August 23, at Bull Run Library, she will reprise her talk on "The Challenges and Rewards of Researching Virginia Families." She is currently a member of the governing board of the Virginia Genealogical Society. We are honored to have her as part of our staff.

# NEW MICROFILM SCANNER ARRIVES AT RELIC

Another happy announcement this week is the arrival of ST Imaging's ViewScan III microfilm scanner. Thanks to the generosity of many RELIC patrons as well as a budget allocation, we finally have the latest equipment for downloading images from microfilm. Staff has been trained in its use, and are ready to assist patrons in saving microfilm and microfiche images to digital media. This new equipment replaces the former scanner we had attached to a reader-printer. It seems much easier to use and delivers noticeably better results. The Cruise Control feature even allows a continuous series of images to be scanned automatically. Researchers are encouraged to always have a USB flash drive with them when visiting RELIC to take advantage of this equipment or to download images from our online resources (such as Ancestry Library Edition). Depending on demand, we may have to set up a reservation schedule for use of the machine. For microfilm viewing and printing (at 15 cents per copy), RELIC has several other public machines.

VIRGINIA GENEALOGICAL SOCIETY SET TO VISIT RELIC

The Virginia Genealogical Society's fall conference will take place in Prince William County. On Friday, September 30, co-sponsors VGS and the Mount Vernon Genealogical Society invite attendees to visit RELIC, 10:30 a.m. - 2:30 p.m., for "Research at the Library." Library staff will be available to answer questions concerning the Library's collections and their use. Experienced researchers will be available to answer questions, provide individual assistance to beginners, and to offer strategies for difficult genealogical problems. Registration is not required to visit RELIC that day.

On Saturday, October 1, a series of talks on "Genealogy Strategies: The Basics and More" will be given, 9 a.m. - 4 p.m., at the Hilton Garden Inn, 2500 Neabsco Common Place, Woodbridge, VA 22191, with speakers Sharon Hodges, Chuck Mills, and Don Wilson. For a list of topics, times, and registration information, please go to http://www.vgs.org/images/VGSFall2016Brochure.pdf .

#### RELIC PROGRAMS

Here are our latest offerings. Funding for selected RELIC programs is provided by the Friends of Bull Run Library.\* To be notified of upcoming library programs and activities, you may sign up for the PWPLS

newsletter<http://visitor.r20.constantcontact.com/manage/optin?v=001YnEr-2tp\_8MocsVWgrYD4wElgrjOevRKtHQIzFVr2mL8jwNTGUVexrk1OGaDXJog6MAHjYWUEEdliRdsyxdhda66 wqtziUtfP\_a6ucZf0kYbYjcU9i5-

QMDIKxOEluFt0lWDzpY1n6GD2O\_KxNRFumT9hQudivErhO8BrVRY7YzzPchWBV\_rlExCh7DkhbwsyPwHY0O kBvihONJrFcPP8xaU-qYt1jO0>.

Unless otherwise stated, all the following programs will take place at the community room at Bull Run Regional Library, 8051 Ashton Avenue, Manassas, VA. Programs may last from 60 to 90 minutes. You may register for any of these programs at 703-792-4540 or relic2 at pwcgov.org<mailto:relic2 at pwcgov.org>. You may also register online at RELIC

Programs<http://pwcgov.org/government/dept/library/Pages/RELIC-programs.aspx> by clicking on the program date.

Aug. 18, 11 a.m. - Genealogy 201: Beyond the Basics, with Tish Como. Aug. 23, 7 p.m. -The Challenges and Rewards of Researching Virginia Families, with Darlene Hunter. Sept. 27, 7 p.m. - Understanding Four Civil War Campaigns through Maps, with Bradley Gottfried. Sept. 30-Oct. 1 - VGS program, see above. Oct. 4, 7 p.m. - Genealogy 101: Getting Started, with Tish Como. Oct. 20, 11 a.m. - Genealogy Resources Demonstration, with Don Wilson. Oct. 25, 7 p.m. - An Introduction to DNA Testing for Genealogy, with Shannon Combs-Bennett.\* Nov. 1, 7 p.m. - Genealogy 201: Beyond the Basics, with Tish Como. Nov. 17, 11 a.m. - Autosomal DNA for Genealogy: Make Your Results Matter, with Jim Bartlett.

### Presented by Tish Como

 Genealogy Librarian Tish Como will discuss effective research strategies and demonstrate advanced techniques for successfully searching and evaluating free online genealogy/history resources. See how information found in census, newspapers, passenger lists, maps, books and manuscripts can add detail and interest to your family history. This program will be presented on Thursday, August 18, at 11 a.m. To register for this free program, please call (703) 792- 4540 or contact relic2 at pwcgov.org<mailto:relic2 at pwcgov.org>. You may also register at RELIC Programs<http://pwcgov.org/government/dept/library/Pages/RELICprograms.aspx> by clicking on the program date.

THE CHALLENGES AND REWARDS OF RESEARCHING VIRGINIA FAMILIES Presented by Darlene Hunter

Learn about the many and varied resources available to trace your Virginia ancestors. RELIC staff member and certified genealogist (C.G.) Darlene Hunter will describe official records (and their substitutes), compiled records, finding aids and institutional records and provide examples of how to locate and utilize them to document your Virginia genealogy. This program will be presented on Tuesday, August 23, at 7 p.m. You may register for this free program at (703) 792-4540 or relic2 at pwcgov.org<mailto:relic2 at pwcgov.org>. You may also register at RELIC Programs<http://pwcgov.org/government/dept/library/Pages/RELIC-programs.aspx> by clicking on the program date.

UNDERSTANDING FOUR CIVIL WAR CAMPAIGNS THROUGH MAPS Presented by Bradley Gottfried

Join Civil War historian and author Bradley Gottfried as he "walks" you through the Hallowed Ground of the Wilderness Campaign, First Bull Run and the Bristoe and Mine Run Campaigns using detailed and revealing maps from his books. Dr. Gottfried is current president of Southern Maryland College and a board member of the Central Virginia Battlefield Trust. The author of eleven books, his latest, The Maps of the Wilderness: An Atlas of the Wilderness Campaign, May 2-7, 1864, continues his efforts to study and illustrate the major campaigns of the Civil War's Eastern Theater. Dr. Gottfried will offer copies of his books for sale after his presentation.

This program will be presented on Tuesday, September 27, 2016, at 7 p.m., at Bull Run Regional Library. You may register for this free event at (703) 792-4540 or relic2 at pwcgov.org<mailto:relic2 at pwcgov.org>. You may also register at RELIC Programs<http://pwcgov.org/government/dept/library/Pages/RELIC-programs.aspx> by clicking on the program date.

GENEALOGY 101: GETTING STARTED Presented by Tish Como

Discovering your family's history is both fun and rewarding. Genealogy Librarian Tish Como will demonstrate the essential first steps to take, and resources to use - most of which are available for free through the library - to ensure that your research is accurate, complete and well-documented. This free program will be

presented on Tuesday, October 4, 2016, at 7 p.m., at Bull Run Regional Library. You may register for it at (703) 792-4540 or relic2 at pwcgov.org<mailto:relic2 at pwcgov.org>. You may also register at RELIC Programs<http://pwcgov.org/government/dept/library/Pages/RELIC-programs.aspx> by clicking on the program date.

Have a question about Prince William County history, places or families? Need guidance with your genealogical research? You may contact RELIC staff for help and advice at Ask RELIC<http://pwcgov.org/government/dept/library/Pages/RELIC-Ask.aspx><br>or by calling us at 703-792-4540. Hours for Bull Run Library, June to September Hours for Bull Run Library, June to September (ET): Monday-Thursday 10am-9pm, Friday-Saturday 10am-5pm. Closed Sundays, Federal holidays and holiday weekends.

PLEASE NOTE: Dedicated staff are available in RELIC (saving an occasional mid-day lunch break) on Mondays through Thursdays from 10 a.m. to 6 p.m., Fridays and Saturdays from 10 a.m. to 5 p.m. We also have a staff member available on most Thursday evenings from 6 to 9 p.m. If you are planning to visit on a weekday evening, please call ahead or ask for assistance at the front Information Desk.

#

-------------- next part -------------- An HTML attachment was scrubbed... URL: <http://mailman.acomp.usf.edu/pipermail/genealib/attachments/20160812/216d15c8/ attachment-0001.html> From Carl.Smith at countylibrary.org Fri Aug 12 11:34:17 2016 From: Carl.Smith at countylibrary.org (Smith, Carl) Date: Fri, 12 Aug 2016 15:34:17 +0000 Subject: [Genealib] FW: Manuscripts of Slavery Collection In-Reply-To: <CAPT91bK9yinX9UrAtxcCA4bJYHyJ\_cvPQtZVCjdEUuurS6dhBw@mail.gmail.com> References: <B402C9A137E56548B61DB7B1515B8A860ED56020@CIO-TNC-D2MBX05.osuad.osu.edu> <CAPT91bK9yinX9UrAtxcCA4bJYHyJ\_cvPQtZVCjdEUuurS6dhBw@mail.gmail.com> Message-ID: <09143F26F954DA4D8742D6B464C1A6155AAE56E8@EXCH02.montgomery.county.local> Some of you may already have received word of this collection, but I wanted to forward it to those who hadn?t yet. A great new digital resource for researchers interested in slavery and African American genealogy research in Louisiana, specifically New Orleans. I know I have several patrons who can benefit from this collection as I?m sure many of you do too. Carl Smith Genealogy Librarian Montgomery County Memorial Library System Connect with Montgomery County Memorial Library System: [cid:image001.jpg at 01D1F47A.44DFCC40]<http://www.facebook.com/mcmlsTX> [cid:image002.jpg at 01D1F47A.44DFCC40] <http://twitter.com/mcmls> [cid:image003.png at 01D1F47A.44DFCC40] <http://www.pinterest.com/mcmlstx/>

---------- Forwarded message ---------- From: Lincove, David <lincove.1 at osu.edu<mailto:lincove.1 at osu.edu>> Date: Fri, Aug 12, 2016 at 9:32 AM Subject: Manuscripts of Slavery Collection To: "history-l at lists.ala.org<mailto:history-l at lists.ala.org>" <history-l at lists.ala.org<mailto:history-l at lists.ala.org>>

Begin forwarded message:

Subject: XULA Library Archives & Special Collections - Manuscripts of Slavery Collection

 Currently, the Xavier University of Louisiana Library Archives and Special Collections, myself specifically, is in the process of digitizing and making accessible the \*Charles F. Heartman Manuscripts of Slavery Collection. \*

 This amazing primary resource collection consists of over 8000 pieces dating from 1724 to 1897, and relate directly to the social, economic, civil, and legal status of enslaved Negroes and Free People of Color in Louisiana, especially in the city of New Orleans.

 Approximately half of the collection consists of municipal records from the city of New Orleans, which had the largest population of free people of color in the nation. The collection illuminates the condition of enslaved and free blacks in Louisiana, offering a broad view of their activity that covers colonial times, early statehood, the antebellum period, the Civil War, Reconstruction, and the end of the nineteenth century. Thousands of items relating to the social, economic, and legal status of slaves and free people of color, including clerical books, particularly those of the Third Municipality, provide valuable data concerning their labor and leisurely undertakings in the early nineteenth century. For researchers not solely focused on slavery, the comprehensive tax records and business bonds provide invaluable insight into their economic activities. There are also rosters of U.S. Army Negro soldiers from the Civil War, as well as records of societies of Freemen dating from Reconstruction and beyond. The bulk of the Heartman Collection is documents in French and English in roughly equal proportions along with a small number of Spanish Documents.

The manuscripts also range from English, to Spanish, and French making this collection multicultural in language and content. \*

 Currently we have over 2,100 viewable items on the Library Archives and Special Collections Website, consisting of over 8,000 manuscript pages.

 In hopes of bringing this collection larger exposure and community interest, I'm reaching out to you and inviting you, and your students, to view and utilize the collection as it continues to be digitized and added to our Digital Collection.

 You can find the digital collection here: http://cdm16948.contentdm.oclc.org/

 You can also find the LibGuide for this collection with more history of the collection and its benefits for the New Orleans Community: http://xula.libguides.com/CharlesHeartmanCollection

 Please feel free to pass on this collection information to any other Faculty, Students, Professionals, Researchers, and Organizations you feel might be interested in utilizing and/or learning more about Southern Slavery History! For any questions about the collection or to schedule a time to visit the Xavier Library Archives and Special Collections, please contact: \*Irwin Lachoff at 504-520-7655<tel:504-520-7655>\* or \*ilachoff at xula.edu<mailto:ilachoff at xula.edu> <ilachoff at xula.edu<mailto:ilachoff at xula.edu>>\* Or come in and visit us at the \*Library Resource Center, 3rd Floor, Room 319\* Monday-Friday 8:00AM to 5:00PM Thank you for your time and I hope to hear from you in the future! -- \*Vincent Barraza M.A.\* Assistant Librarian - Digital Project Archivist Xavier Library Archives and Special Collections 504-520-7213<tel:504-520-7213> http://www.xula.edu/library/facstaff.php#barraza -- \*E-Mail Privacy/FERPA: This communication may contain confidential information and is intended solely for the use of the addressee. If you received it in error, please contact the sender at once and delete the message. This communication may also contain information subject to restrictions of the Family Educational Rights and Privacy Act (FERPA). Such information may not be disclosed or used in any fashion outside the scope of the service for which you are receiving the information.\* -------------- next part -------------- An HTML attachment was scrubbed... URL: <http://mailman.acomp.usf.edu/pipermail/genealib/attachments/20160812/2a8909e2/ attachment.html> -------------- next part -------------- A non-text attachment was scrubbed... Name: image001.jpg Type: image/jpeg Size: 967 bytes Desc: image001.jpg URL: <http://mailman.acomp.usf.edu/pipermail/genealib/attachments/20160812/2a8909e2/ attachment.jpg> -------------- next part -------------- A non-text attachment was scrubbed... Name: image002.jpg Type: image/jpeg Size: 878 bytes Desc: image002.jpg URL: <http://mailman.acomp.usf.edu/pipermail/genealib/attachments/20160812/2a8909e2/ attachment-0001.jpg> -------------- next part -------------- A non-text attachment was scrubbed... Name: image003.png Type: image/png

Size: 2634 bytes Desc: image003.png URL: <http://mailman.acomp.usf.edu/pipermail/genealib/attachments/20160812/2a8909e2/ attachment.png>

From fxlibrarian at gmail.com Sat Aug 13 13:49:18 2016 From: fxlibrarian at gmail.com (Elaine McRey) Date: Sat, 13 Aug 2016 13:49:18 -0400 Subject: [Genealib] Fwd: Fairfax County Virginia periodicals to trade In-Reply-To: <CAA5Zxu\_J=Au2bmE0niiznvtVoXpUK+-LSyQP0kNWCaR\_L\_jKgw@mail.gmail.com> References: <CAA5Zxu\_J=Au2bmE0niiznvtVoXpUK+-LSyQP0kNWCaR\_L\_jKgw@mail.gmail.com> Message-ID: <CAA5Zxu9VSPN2pMGb7NZksGNw=CnrP9g9G-FTOGT0qOk5pHjTgw@mail.gmail.com>

Fairfax County Public Library's Virginia Room has more periodicals to trade. Please respond to our volunteer, Fran, at Bfm1010 at cox.net and Frances.Millhouser at fairfaxcounty.gov . Be sure to include your mailing address in your email so that we can make your mailing label. There's an Excel and a pdf version of the same list, so I hope everyone will be able to open it.

If you don't have anything to trade, please send a check for postage reimbursement (made out to Fairfax County Public Library) to

Laura Wickstead Virginia Room 10360 North St. Fairfax, VA 22030

Trades are allotted on a first-come, first-served basis. The volunteer will include a ?packing list? of your requests in your shipment with a check mark indicating that the item is included in the shipment, or an N/A meaning that the item is Not Available because someone else?s request was received before yours.

```
Elaine (McHale) McRey
Librarian
Fairfax County (VA) Public Library
-------------- next part --------------
An HTML attachment was scrubbed...
URL: 
<http://mailman.acomp.usf.edu/pipermail/genealib/attachments/20160813/39bba333/
attachment-0001.html>
-------------- next part --------------
A non-text attachment was scrubbed...
Name: 2016AUGUSTPeriodicals2trade.xlsx
Type: application/vnd.openxmlformats-officedocument.spreadsheetml.sheet
Size: 16030 bytes
Desc: not available
URL: 
<http://mailman.acomp.usf.edu/pipermail/genealib/attachments/20160813/39bba333/
attachment-0001.xlsx>
-------------- next part --------------
A non-text attachment was scrubbed...
Name: 2016AUGUSTPeriodicals2trade.pdf
Type: application/pdf
Size: 121847 bytes
```
Desc: not available URL: <http://mailman.acomp.usf.edu/pipermail/genealib/attachments/20160813/39bba333/ attachment-0001.pdf>

From cheryls at plano.gov Mon Aug 15 10:46:35 2016 From: cheryls at plano.gov (Cheryl Smith) Date: Mon, 15 Aug 2016 14:46:35 +0000 Subject: [Genealib] Transcribing diaries Message-ID: <DM5PR09MB153186C684EAF8B25A42FF95AC120@DM5PR09MB1531.namprd09.prod.outlook.com>

We have received many handwritten diaries from 1870s-1900s. One of my most favorite donations. As we transcribe them we have gone with transcribing it as is spelled or misspelled. We did not add the correct spelling. Sometimes we didn't know what the correct spelling is anyway. Sometimes they would just use an initial and we wouldn't know for sure who that might be. We opted not to guess. We would leave that to the reader. We felt the diaries are not there to search but to be read.

If you have transcribed diaries, what has been your practice? We have too many diaries to go back and change. But, should we change our process for the future?

Please take a moment to complete the City of Plano Customer Satisfaction Survey<http://www.surveymonkey.com/s/PlanoCustomerSatisfactionSurvey>.

[cid:image007.png at 01D1F6D9.E8968610]

Plano Public Library System

Cheryl Smith Genealogy Librarian

2501 Coit Road Plano, Texas 75075 T 972.769.4240 F 972.769.4269 cheryls at plano.gov<mailto:youremail at plano.gov> plano.gov<http://www.plano.gov>

[cid:image008.png at 01D1F6D9.E8968610]

[cid:image009.png at 01D1F6D9.E8968610]<http://plano.gov/Pages/connectwithus.aspx>

-------------- next part --------------

A non-text attachment was scrubbed... Name: winmail.dat Type: application/ms-tnef Size: 55889 bytes Desc: not available URL: <http://mailman.acomp.usf.edu/pipermail/genealib/attachments/20160815/6939bd4d/ attachment.bin> From Susan.C.Scouras at wv.gov Mon Aug 15 10:56:56 2016 From: Susan.C.Scouras at wv.gov (Scouras, Susan C) Date: Mon, 15 Aug 2016 14:56:56 +0000 Subject: [Genealib] Transcribing diaries In-Reply-To: <DM5PR09MB153186C684EAF8B25A42FF95AC120@DM5PR09MB1531.namprd09.prod.outlook.com> References:

<DM5PR09MB153186C684EAF8B25A42FF95AC120@DM5PR09MB1531.namprd09.prod.outlook.com> Message-ID:

<DM2PR09MB0272A923119C7D1F7CC354C8D8120@DM2PR09MB0272.namprd09.prod.outlook.com>

We also do not change anything in the transcription as a general rule, but we make exceptions. If there is a tear, hole or inkblot obscuring a work and we were sure what the word was, or if we knew the person referred to, etc., we added it in brackets. If we had to guess, we didn't put anything, although in the past transcribers would put the guess in brackets with a question mark. We do not correct spelling to current standards; however, if we did not think the word would be understood by most readers as spelled, we added it after the original word in brackets. For example, something most readers today would interpret as "Jepe" or "Jepse," we put [Jesse].

Susan Scouras Librarian/Library Manager WV Archives and History Library The Culture Center 1900 Kanawha Blvd. E Charleston, WV 25305-0300 (304) 558-0230, Ext. 742 Susan.c.scouras at wv.gov<mailto:Susan.c.scouras at wv.gov>

From: genealib-bounces at mailman.acomp.usf.edu [mailto:genealib-bounces at mailman.acomp.usf.edu] On Behalf Of Cheryl Smith Sent: Monday, August 15, 2016 10:47 AM To: genealib at lists.acomp.usf.edu Subject: [Genealib] Transcribing diaries

We have received many handwritten diaries from 1870s-1900s. One of my most favorite donations. As we transcribe them we have gone with transcribing it as is spelled or misspelled. We did not add the correct spelling. Sometimes we didn't know what the correct spelling is anyway. Sometimes they would just use an initial and we wouldn't know for sure who that might be. We opted not to guess. We would leave that to the reader. We felt the diaries are not there to search but to be read.

If you have transcribed diaries, what has been your practice? We have too many diaries to go back and change. But, should we change our process for the future?

Please take a moment to complete the City of Plano Customer Satisfaction

Survey<http://www.surveymonkey.com/s/PlanoCustomerSatisfactionSurvey>.

[cid:image001.png at 01D1F6E3.BBE437C0]

Plano Public Library System

Cheryl Smith Genealogy Librarian

2501 Coit Road Plano, Texas 75075 T 972.769.4240 F 972.769.4269 cheryls at plano.gov<mailto:youremail at plano.gov> plano.gov<http://www.plano.gov>

[cid:image002.png at 01D1F6E3.BBE437C0]

[cid:image003.png at 01D1F6E3.BBE437C0]<http://plano.gov/Pages/connectwithus.aspx>

-------------- next part -------------- An HTML attachment was scrubbed... URL: <http://mailman.acomp.usf.edu/pipermail/genealib/attachments/20160815/900ffed3/ attachment-0001.html> -------------- next part -------------- A non-text attachment was scrubbed... Name: image001.png Type: image/png Size: 6246 bytes Desc: image001.png URL: <http://mailman.acomp.usf.edu/pipermail/genealib/attachments/20160815/900ffed3/ attachment-0003.png> -------------- next part -------------- A non-text attachment was scrubbed... Name: image002.png Type: image/png Size: 20872 bytes Desc: image002.png URL: <http://mailman.acomp.usf.edu/pipermail/genealib/attachments/20160815/900ffed3/ attachment-0004.png> -------------- next part -------------- A non-text attachment was scrubbed...

Name: image003.png Type: image/png Size: 9015 bytes Desc: image003.png URL: <http://mailman.acomp.usf.edu/pipermail/genealib/attachments/20160815/900ffed3/ attachment-0005.png> From lreynolds at sfasu.edu Mon Aug 15 11:37:51 2016 From: lreynolds at sfasu.edu (Linda L Reynolds) Date: Mon, 15 Aug 2016 15:37:51 +0000 Subject: [Genealib] Transcribing diaries In-Reply-To: <DM5PR09MB153186C684EAF8B25A42FF95AC120@DM5PR09MB1531.namprd09.prod.outlook.com> References:

<DM5PR09MB153186C684EAF8B25A42FF95AC120@DM5PR09MB1531.namprd09.prod.outlook.com> Message-ID: <40260964-7B53-4490-90D0-B06E5DFCB0EE@sfasu.edu>

Sent from my iPhone

On Aug 15, 2016, at 9:46 AM, Cheryl Smith <cheryls at plano.gov<mailto:cheryls at plano.gov>> wrote:

We have received many handwritten diaries from 1870s-1900s. One of my most favorite donations. As we transcribe them we have gone with transcribing it as is spelled or misspelled. We did not add the correct spelling. Sometimes we didn't know what the correct spelling is anyway. Sometimes they would just use an initial and we wouldn't know for sure who that might be. We opted not to guess. We would leave that to the reader. We felt the diaries are not there to search but to be read.

If you have transcribed diaries, what has been your practice? We have too many diaries to go back and change. But, should we change our process for the future?

Please take a moment to complete the City of Plano Customer Satisfaction Survey<http://www.surveymonkey.com/s/PlanoCustomerSatisfactionSurvey>.

<image007.png>

Plano Public Library System

Cheryl Smith Genealogy Librarian

2501 Coit Road Plano, Texas 75075 T 972.769.4240 F 972.769.4269 cheryls at plano.gov<mailto:youremail at plano.gov> plano.gov<http://www.plano.gov>

<image008.png>

<image009.png><http://plano.gov/Pages/connectwithus.aspx>

\_\_\_\_\_\_\_\_\_\_\_\_\_\_\_\_\_\_\_\_\_\_\_\_\_\_\_\_\_\_\_\_\_\_\_\_\_\_\_\_\_\_\_\_\_\_\_

```
genealib mailing list
genealib at mailman.acomp.usf.edu<mailto:genealib at mailman.acomp.usf.edu>
http://mailman.acomp.usf.edu/mailman/listinfo/genealib
-------------- next part --------------
An HTML attachment was scrubbed...
URL: 
<http://mailman.acomp.usf.edu/pipermail/genealib/attachments/20160815/77cb046e/
attachment.html>
-------------- next part --------------
A non-text attachment was scrubbed...
Name: image007.png
Type: image/png
Size: 6246 bytes
Desc: image007.png
URL: 
<http://mailman.acomp.usf.edu/pipermail/genealib/attachments/20160815/77cb046e/
attachment.png>
-------------- next part --------------
A non-text attachment was scrubbed...
Name: image008.png
Type: image/png
Size: 20872 bytes
Desc: image008.png
URL: 
<http://mailman.acomp.usf.edu/pipermail/genealib/attachments/20160815/77cb046e/
attachment-0001.png>
-------------- next part --------------
A non-text attachment was scrubbed...
Name: image009.png
Type: image/png
Size: 9015 bytes
Desc: image009.png
URL: 
<http://mailman.acomp.usf.edu/pipermail/genealib/attachments/20160815/77cb046e/
attachment-0002.png>
From lreynolds at sfasu.edu Mon Aug 15 11:37:51 2016
From: lreynolds at sfasu.edu (Linda L Reynolds)
Date: Mon, 15 Aug 2016 15:37:51 +0000
Subject: [Genealib] Transcribing diaries
In-Reply-To: 
<DM5PR09MB153186C684EAF8B25A42FF95AC120@DM5PR09MB1531.namprd09.prod.outlook.com>
References: 
<DM5PR09MB153186C684EAF8B25A42FF95AC120@DM5PR09MB1531.namprd09.prod.outlook.com>
Message-ID: <40260964-7B53-4490-90D0-B06E5DFCB0EE@sfasu.edu>
```
Sent from my iPhone

On Aug 15, 2016, at 9:46 AM, Cheryl Smith <cheryls at plano.gov<mailto:cheryls at plano.gov>> wrote:

We have received many handwritten diaries from 1870s-1900s. One of my most favorite donations. As we transcribe them we have gone with transcribing it as is spelled or misspelled. We did not add the correct spelling. Sometimes we didn't know what the correct spelling is anyway. Sometimes they would just use an initial and we wouldn't know for sure who that might be. We opted not to guess. We would leave that to the reader. We felt the diaries are not there to search but to be read.

If you have transcribed diaries, what has been your practice? We have too many diaries to go back and change. But, should we change our process for the future?

Please take a moment to complete the City of Plano Customer Satisfaction Survey<http://www.surveymonkey.com/s/PlanoCustomerSatisfactionSurvey>.

<image007.png>

Plano Public Library System

Cheryl Smith Genealogy Librarian

2501 Coit Road Plano, Texas 75075 T 972.769.4240 F 972.769.4269 cheryls at plano.gov<mailto:youremail at plano.gov> plano.gov<http://www.plano.gov>

<image008.png>

<image009.png><http://plano.gov/Pages/connectwithus.aspx>

\_\_\_\_\_\_\_\_\_\_\_\_\_\_\_\_\_\_\_\_\_\_\_\_\_\_\_\_\_\_\_\_\_\_\_\_\_\_\_\_\_\_\_\_\_\_\_

genealib mailing list genealib at mailman.acomp.usf.edu<mailto:genealib at mailman.acomp.usf.edu> http://mailman.acomp.usf.edu/mailman/listinfo/genealib -------------- next part -------------- An HTML attachment was scrubbed...

URL: <http://mailman.acomp.usf.edu/pipermail/genealib/attachments/20160815/77cb046e/ attachment-0001.html> -------------- next part -------------- A non-text attachment was scrubbed... Name: image007.png Type: image/png Size: 6246 bytes Desc: image007.png URL: <http://mailman.acomp.usf.edu/pipermail/genealib/attachments/20160815/77cb046e/ attachment-0003.png> -------------- next part -------------- A non-text attachment was scrubbed... Name: image008.png Type: image/png Size: 20872 bytes Desc: image008.png URL: <http://mailman.acomp.usf.edu/pipermail/genealib/attachments/20160815/77cb046e/ attachment-0004.png> -------------- next part -------------- A non-text attachment was scrubbed... Name: image009.png Type: image/png Size: 9015 bytes Desc: image009.png URL: <http://mailman.acomp.usf.edu/pipermail/genealib/attachments/20160815/77cb046e/ attachment-0005.png> From DBloom at RichlandLibrary.com Mon Aug 15 13:58:41 2016 From: DBloom at RichlandLibrary.com (Bloom, Debra) Date: Mon, 15 Aug 2016 17:58:41 +0000 Subject: [Genealib] Transcribing diaries In-Reply-To: <mailman.83202.1471273021.12941.genealib@mailman.acomp.usf.edu> References: <mailman.83202.1471273021.12941.genealib@mailman.acomp.usf.edu> Message-ID: <SN1PR0801MB16486CACCF97EB23DE078729DA120@SN1PR0801MB1648.namprd08.prod.outlook.com >

Last week I attended the Institute for the Editing of Historic Documents. I would, without hesitation, recommend the week long workshop. It is taught by the Association for Documentary Editing (ADE).

In one general statement I think they would say it is your choice how to transcribe just do it consistently. Transcriptions should as close to the original text as possible but they should also be readable! I am currently working on a project and we are displaying hard to read or missing words in green when we are sure of the word and if the meaning is uncertain the word is in red.

Next year the ADE conference is in Buffalo, NY. This is mostly a group of historians and they haven't any idea the extent of transcriptions public libraries and local history rooms are working on. I think it would be great to have a panel of librarians talking about their transcription projects. Any one in that area doing transcriptions interested in a participating in a panel? let me know. There hasn't been a call for proposals so there's no rush. BTW I joined this organization

so I can be up to date on best practices. They don't always work for our projects but, at least, I can know what they are! Debbie Bloom Walker Local and Family History Center Manager | Richland Library 1431 Assembly St. | Columbia, SC 29201 (p) 803.929.3402 | dbloom at richlandlibrary.com www.thedeadlibrarian.blogspot.com<http://www.thedeadlibrarian.blogspot.com>

From: genealib-bounces at mailman.acomp.usf.edu <genealib-bounces at mailman.acomp.usf.edu> on behalf of genealib-request at mailman.acomp.usf.edu <genealib-request at mailman.acomp.usf.edu> Sent: Monday, August 15, 2016 10:57 AM To: genealib at mailman.acomp.usf.edu Subject: genealib Digest, Vol 155, Issue 3

Send genealib mailing list submissions to genealib at mailman.acomp.usf.edu

 $\overline{\phantom{a}}$  , and the contract of the contract of the contract of the contract of the contract of the contract of the contract of the contract of the contract of the contract of the contract of the contract of the contrac

To subscribe or unsubscribe via the World Wide Web, visit http://mailman.acomp.usf.edu/mailman/listinfo/genealib or, via email, send a message with subject or body 'help' to genealib-request at mailman.acomp.usf.edu

You can reach the person managing the list at genealib-owner at mailman.acomp.usf.edu

When replying, please edit your Subject line so it is more specific than "Re: Contents of genealib digest..."

\*Please\* do not respond to a digest item without editing out all of the items you're not responding to, and changing the subject line to match that of the single message you're responding to. Failure to edit out other messages or change the subject line may result in your message being rejected.

Today's Topics:

 1. Transcribing diaries (Cheryl Smith) 2. Re: Transcribing diaries (Scouras, Susan C)

---------------------------------------------------------------------- Message: 1 Date: Mon, 15 Aug 2016 14:46:35 +0000 From: Cheryl Smith <cheryls at plano.gov> To: "genealib at lists.acomp.usf.edu" <genealib at lists.acomp.usf.edu> Subject: [Genealib] Transcribing diaries Message-ID: <DM5PR09MB153186C684EAF8B25A42FF95AC120 at DM5PR09MB1531.namprd09.prod.outlook.com>

Content-Type: text/plain; charset="us-ascii"

We have received many handwritten diaries from 1870s-1900s. One of my most favorite

donations. As we transcribe them we have gone with transcribing it as is spelled or misspelled. We did not add the correct spelling. Sometimes we didn't know what the correct spelling is anyway. Sometimes they would just use an initial and we wouldn't know for sure who that might be. We opted not to guess. We would leave that to the reader. We felt the diaries are not there to search but to be read.

If you have transcribed diaries, what has been your practice? We have too many diaries to go back and change. But, should we change our process for the future?

Please take a moment to complete the City of Plano Customer Satisfaction Survey<http://www.surveymonkey.com/s/PlanoCustomerSatisfactionSurvey>.

[cid:image007.png at 01D1F6D9.E8968610]

Plano Public Library System

Cheryl Smith Genealogy Librarian

2501 Coit Road Plano, Texas 75075 T 972.769.4240 F 972.769.4269 cheryls at plano.gov<mailto:youremail at plano.gov> plano.gov<http://www.plano.gov>

[cid:image003.png at 01D1F6E3.BBE437C0]<http://plano.gov/Pages/connectwithus.aspx>

-------------- next part -------------- An HTML attachment was scrubbed... URL: <http://mailman.acomp.usf.edu/pipermail/genealib/attachments/20160815/900ffed3/ attachment.html> -------------- next part -------------- A non-text attachment was scrubbed... Name: image001.png Type: image/png Size: 6246 bytes Desc: image001.png URL: <http://mailman.acomp.usf.edu/pipermail/genealib/attachments/20160815/900ffed3/ attachment.png> -------------- next part -------------- A non-text attachment was scrubbed... Name: image002.png Type: image/png Size: 20872 bytes Desc: image002.png URL: <http://mailman.acomp.usf.edu/pipermail/genealib/attachments/20160815/900ffed3/ attachment-0001.png> -------------- next part -------------- A non-text attachment was scrubbed... Name: image003.png Type: image/png Size: 9015 bytes Desc: image003.png URL: <http://mailman.acomp.usf.edu/pipermail/genealib/attachments/20160815/900ffed3/ attachment-0002.png> ------------------------------ \_\_\_\_\_\_\_\_\_\_\_\_\_\_\_\_\_\_\_\_\_\_\_\_\_\_\_\_\_\_\_\_\_\_\_\_\_\_\_\_\_\_\_\_\_\_\_ genealib mailing list genealib at mailman.acomp.usf.edu http://mailman.acomp.usf.edu/mailman/listinfo/genealib End of genealib Digest, Vol 155, Issue 3 \*\*\*\*\*\*\*\*\*\*\*\*\*\*\*\*\*\*\*\*\*\*\*\*\*\*\*\*\*\*\*\*\*\*\*\*\*\*\*\* -------------- next part -------------- An HTML attachment was scrubbed... URL: <http://mailman.acomp.usf.edu/pipermail/genealib/attachments/20160815/ ede3a891/attachment-0001.html> From muskogeehistory at eodls.org Mon Aug 15 16:56:43 2016 From: muskogeehistory at eodls.org (MuskogeePublic LibraryGenealogy) Date: Mon, 15 Aug 2016 15:56:43 -0500 Subject: [Genealib] Transcribing diaries In-Reply-To: <DM5PR09MB153186C684EAF8B25A42FF95AC120@DM5PR09MB1531.namprd09.prod.outlook.com> References: <DM5PR09MB153186C684EAF8B25A42FF95AC120@DM5PR09MB1531.namprd09.prod.outlook.com> Message-ID: <CACHYTxxq+KJVtDUKu=idTt2tCrJmEPfzO3Ra91qTZ0Z3kiJLKQ@mail.gmail.com> Transcribe as is.

## Nancy Calhoun

```
On Mon, Aug 15, 2016 at 9:46 AM, Cheryl Smith <cheryls at plano.gov> wrote:
> We have received many handwritten diaries from 1870s-1900s. One of my most
> favorite donations. As we transcribe them we have gone with transcribing it
> as is spelled or misspelled. We did not add the correct spelling. Sometimes
> we didn't know what the correct spelling is anyway. Sometimes they would
> just use an initial and we wouldn't know for sure who that might be. We
> opted not to guess. We would leave that to the reader. We felt the diaries
> are not there to search but to be read.
>
> If you have transcribed diaries, what has been your practice? We have too
> many diaries to go back and change. But, should we change our process for
> the future?
>
>
> Please take a moment to complete the City of Plano Customer Satisfaction
> Survey<http://www.surveymonkey.com/s/PlanoCustomerSatisfactionSurvey>.
>
>
> [cid:image007.png at 01D1F6D9.E8968610]
>
> Plano Public Library
> System
>
> Cheryl Smith
> Genealogy Librarian
>
> 2501 Coit Road
> Plano, Texas 75075
> T 972.769.4240
> F 972.769.4269
> cheryls at plano.gov<mailto:youremail at plano.gov>
> plano.gov<http://www.plano.gov>
>
>
>
> [cid:image008.png at 01D1F6D9.E8968610]
>
>
>
>
> [cid:image009.png at 01D1F6D9.E8968610]<http://plano.gov/
> Pages/connectwithus.aspx>
>
>
>
\,>>
>
>
>
>
> _______________________________________________
> genealib mailing list
```

```
> genealib at mailman.acomp.usf.edu
```

```
> http://mailman.acomp.usf.edu/mailman/listinfo/genealib
```

```
>
```
-- Genealogy and Local History Department Muskogee Public Library 801 W. Okmulgee Muskogee, Oklahoma 74401 -------------- next part -------------- An HTML attachment was scrubbed... URL: <http://mailman.acomp.usf.edu/pipermail/genealib/attachments/20160815/ c3b10588/attachment.html> From muskogeehistory at eodls.org Mon Aug 15 16:56:43 2016 From: muskogeehistory at eodls.org (MuskogeePublic LibraryGenealogy) Date: Mon, 15 Aug 2016 15:56:43 -0500 Subject: [Genealib] Transcribing diaries In-Reply-To: <DM5PR09MB153186C684EAF8B25A42FF95AC120@DM5PR09MB1531.namprd09.prod.outlook.com> References: <DM5PR09MB153186C684EAF8B25A42FF95AC120@DM5PR09MB1531.namprd09.prod.outlook.com> Message-ID: <CACHYTxxq+KJVtDUKu=idTt2tCrJmEPfzO3Ra91qTZ0Z3kiJLKQ@mail.gmail.com> Transcribe as is. Nancy Calhoun On Mon, Aug 15, 2016 at 9:46 AM, Cheryl Smith <cheryls at plano.gov> wrote: > We have received many handwritten diaries from 1870s-1900s. One of my most > favorite donations. As we transcribe them we have gone with transcribing it > as is spelled or misspelled. We did not add the correct spelling. Sometimes > we didn't know what the correct spelling is anyway. Sometimes they would > just use an initial and we wouldn't know for sure who that might be. We > opted not to guess. We would leave that to the reader. We felt the diaries > are not there to search but to be read. > > If you have transcribed diaries, what has been your practice? We have too > many diaries to go back and change. But, should we change our process for > the future?  $\rightarrow$ > > Please take a moment to complete the City of Plano Customer Satisfaction > Survey<http://www.surveymonkey.com/s/PlanoCustomerSatisfactionSurvey>. > > > [cid:image007.png at 01D1F6D9.E8968610] > > Plano Public Library > System > > Cheryl Smith > Genealogy Librarian > > 2501 Coit Road > Plano, Texas 75075 > T 972.769.4240 > F 972.769.4269 > cheryls at plano.gov<mailto:youremail at plano.gov>

```
> plano.gov<http://www.plano.gov>
>
>
>
> [cid:image008.png at 01D1F6D9.E8968610]
>
>
>
>
> [cid:image009.png at 01D1F6D9.E8968610]<http://plano.gov/
> Pages/connectwithus.aspx>
>
>
>
\,\,>
>
>
>
> _______________________________________________
> genealib mailing list
> genealib at mailman.acomp.usf.edu
> http://mailman.acomp.usf.edu/mailman/listinfo/genealib
\overline{\phantom{a}}
```
-- Genealogy and Local History Department Muskogee Public Library 801 W. Okmulgee Muskogee, Oklahoma 74401 -------------- next part -------------- An HTML attachment was scrubbed... URL: <http://mailman.acomp.usf.edu/pipermail/genealib/attachments/20160815/ c3b10588/attachment-0001.html>

From rmftucker at gmail.com Mon Aug 15 20:45:57 2016 From: rmftucker at gmail.com (Ruth MF Tucker) Date: Mon, 15 Aug 2016 19:45:57 -0500 Subject: [Genealib] Transcribing diaries In-Reply-To: <mailman.83266.1471283926.12941.genealib@mailman.acomp.usf.edu> References: <mailman.83266.1471283926.12941.genealib@mailman.acomp.usf.edu> Message-ID: <0F6F0E8E-E557-493C-B408-6F8B821CABAD@gmail.com>

I have also transcribed from old newspapers that the grammar and word usage at the time is slightly different than the currant usage. I transcribe them as printed, but put a disclaimer at the top of the transcription : "This has been transcribed exactly as printed in the newspaper of that date. Some capitalization and punctuation is not the same as the current form.? If a word seems to be misspelled I spell it as printed with (sic) following to show that I know the spelling isn?t as we would use it. Otherwise, people were contacting me with ?error?s, but I wanted to be historically accurate as to what was in the newspaper for that issue.

Ruth MF Tucker NEIGS Newsletter Editor

```
On Aug 15, 2016, at 12:58 PM, genealib-request at mailman.acomp.usf.edu wrote:
> Message: 1
> Date: Mon, 15 Aug 2016 15:37:51 +0000
> From: Linda L Reynolds <lreynolds at sfasu.edu>
> 
> Sent from my iPhone
> 
> On Aug 15, 2016, at 9:46 AM, Cheryl Smith <cheryls at plano.gov<mailto:cheryls at
plano.gov>> wrote:
> 
> We have received many handwritten diaries from 1870s-1900s. One of my most 
favorite donations. As we transcribe them we have gone with transcribing it as is 
spelled or misspelled. We did not add the correct spelling. Sometimes we didn't 
know what the correct spelling is anyway. Sometimes they would just use an initial 
and we wouldn't know for sure who that might be. We opted not to guess. We would 
leave that to the reader. We felt the diaries are not there to search but to be 
read.
> 
> If you have transcribed diaries, what has been your practice? We have too many 
diaries to go back and change. But, should we change our process for the future?
> 
> 
> Please take a moment to complete the City of Plano Customer Satisfaction 
Survey<http://www.surveymonkey.com/s/PlanoCustomerSatisfactionSurvey>.
> 
> 
> <image007.png>
> 
> Plano Public Library
> System
> 
> Cheryl Smith
> Genealogy Librarian
> 
> 
-------------- next part --------------
An HTML attachment was scrubbed...
URL: <http://mailman.acomp.usf.edu/pipermail/genealib/attachments/20160815/
dd750f2d/attachment.html>
From bstahr at bellsouth.net Mon Aug 15 22:13:18 2016
From: bstahr at bellsouth.net (Beth Stahr)
Date: Tue, 16 Aug 2016 02:13:18 +0000 (UTC)
Subject: [Genealib] Call for Papers: Popular Culture Association/American
  Culture Association Conference in San Diego
References: <1846215283.6150.1471313598940.ref@mail.yahoo.com>
Message-ID: <1846215283.6150.1471313598940@mail.yahoo.com>
Dear Friends,
For the second year, the PCA/ACA Annual Conference will include a Genealogy Special
Topics Section. I served as the on-the-ground Chair last year in Seattle, and we 
had an wonderful afternoon and evening of excellent presentations. This year, the
```
editors of the open-access journal, Genealogy, have approached us about publication

rmftucker at gmail.com

of the accepted papers. See the attached flyer for additional information on the new journal. You may either contact Dr. Drushel (below) or me with questions about the conference and the process of submitting proposals. Interested scholars are invited to submit papers for the 2017 PopularCulture Association/American Culture Association Annual Conference in SanDiego, California, April 12-15, 2017 Special Topics Area, Genealogy. The study of genealogy within the context of television and literarydisciplines, library and archival disciplines, American and public historydisciplines, museum studies, folklore or similar disciplines will be considered. Proposals for papers or panelpresentations would bewelcome. Please submit a 100 to 250 word abstract on your proposed topic to the PCA website by October 1,2016 as described here: https://conference.pcaaca.org/ Potential participants do not need to be members to submit proposals;however, membership in PCA/ACA and registration for the conference are requiredin order to present.Please send all?inquiries?to:Bruce E. Drushel, Ph.D.VP Programming & Area Chairs,PCA/ACAdrushebe at miamioh.edu?For more informationsee the associations' website at:?http://pcaaca.org/national-conference Best wishes, Beth Stahr -------------- next part -------------- An HTML attachment was scrubbed... URL: <http://mailman.acomp.usf.edu/pipermail/genealib/attachments/20160816/826f05ad/ attachment-0001.html> -------------- next part -------------- A non-text attachment was scrubbed... Name: Genealogy Flyer.pdf Type: application/pdf Size: 240032 bytes Desc: not available URL: <http://mailman.acomp.usf.edu/pipermail/genealib/attachments/20160816/826f05ad/ attachment-0001.pdf> From tdavislong at copper.net Mon Aug 15 22:58:57 2016 From: tdavislong at copper.net (tdavislong) Date: Mon, 15 Aug 2016 22:58:57 -0400 Subject: [Genealib] Transcribing diaries In-Reply-To: <0F6F0E8E-E557-493C-B408-6F8B821CABAD@gmail.com> References: <mailman.83266.1471283926.12941.genealib@mailman.acomp.usf.edu> <0F6F0E8E-E557-493C-B408-6F8B821CABAD@gmail.com> Message-ID: <22c50e1d-7b86-453d-b1f1-6bd5303ac603@getmailbird.com> I agree with Ruth MF Tucker. I also add any abreviation information to my introduction/disclaimer. If I have an issue in the body of the work [I add my notes in brackets and add that the brackets are information of the compiler/transcriber]. If necessary I footnote documentation. Trudie Davis-Long 112 Trawick Pl Durham, NC 27712 On 8/15/2016 8:46:06 PM, Ruth MF Tucker <rmftucker at gmail.com> wrote: I have also transcribed from old newspapers that the grammar and word usage at the time is slightly different than the currant usage. ?I transcribe them as printed, but put a disclaimer at the top of the transcription : "This has been transcribed exactly as printed in the newspaper of that date. Some capitalization and punctuation is not the same as the current form.?

If a word seems to be misspelled I spell it as printed with (sic) following?to show that I know the spelling isn?t as we would ?use it. ?Otherwise, people were contacting me with??error?s, but I wanted to be historically accurate as to what was in the newspaper for that issue.

Ruth MF Tucker NEIGS Newsletter Editor rmftucker at gmail.com [mailto:rmftucker at gmail.com]

On Aug 15, 2016, at 12:58 PM, genealib-request at mailman.acomp.usf.edu [mailto:genealib-request at mailman.acomp.usf.edu] wrote:

Message: 1 Date: Mon, 15 Aug 2016 15:37:51 +0000 From: Linda L Reynolds <lreynolds at sfasu.edu [mailto:lreynolds at sfasu.edu]>

Sent from my iPhone

On Aug 15, 2016, at 9:46 AM, Cheryl Smith <cheryls at plano.gov [mailto:cheryls at plano.gov]<mailto:cheryls at plano.gov [mailto:cheryls at plano.gov]>> wrote:

We have received many handwritten diaries from 1870s-1900s. One of my most favorite donations. As we transcribe them we have gone with transcribing it as is spelled or misspelled. We did not add the correct spelling. Sometimes we didn't know what the correct spelling is anyway. Sometimes they would just use an initial and we wouldn't know for sure who that might be. We opted not to guess. We would leave that to the reader. We felt the diaries are not there to search but to be read.

If you have transcribed diaries, what has been your practice? We have too many diaries to go back and change. But, should we change our process for the future?

Please take a moment to complete the City of Plano Customer Satisfaction Survey<http://www.surveymonkey.com/s/PlanoCustomerSatisfactionSurvey [http://www.surveymonkey.com/s/PlanoCustomerSatisfactionSurvey]>.

<image007.png>

Plano Public Library System

Cheryl Smith Genealogy Librarian

-------------- next part -------------- An HTML attachment was scrubbed... URL: <http://mailman.acomp.usf.edu/pipermail/genealib/attachments/20160815/ b5b27448/attachment.html>

From SPfundstein at library.IN.gov Tue Aug 16 07:26:40 2016 From: SPfundstein at library.IN.gov (Pfundstein, Sarah) Date: Tue, 16 Aug 2016 11:26:40 +0000 Subject: [Genealib] Transcribing diaries In-Reply-To:

<SN1PR0801MB16486CACCF97EB23DE078729DA120@SN1PR0801MB1648.namprd08.prod.outlook.com > References: <mailman.83202.1471273021.12941.genealib@mailman.acomp.usf.edu> <SN1PR0801MB16486CACCF97EB23DE078729DA120@SN1PR0801MB1648.namprd08.prod.outlook.com >

Message-ID: <abfa9ee0528948dc9ba7c4c8847f737a@IOTEXCP02PW.state.in.us>

I already had breakfast but my lunch is meh so we can go out.

Sarah Pfundstein

Librarian, Genealogy Division Indiana State Library 315 W. Ohio Street. Indianapolis IN 46202 Phone: (317) 232-3689 spfundstein at library.IN.gov

 $\overline{\phantom{a}}$  , and the contract of the contract of the contract of the contract of the contract of the contract of the contract of the contract of the contract of the contract of the contract of the contract of the contrac

From: genealib-bounces at mailman.acomp.usf.edu [mailto:genealib-bounces at mailman.acomp.usf.edu] On Behalf Of Bloom, Debra Sent: Monday, August 15, 2016 1:59 PM To: genealib at mailman.acomp.usf.edu Subject: [Genealib] Transcribing diaries

\*\*\*\* This is an EXTERNAL email. Exercise caution. DO NOT open attachments or click links from unknown senders or unexpected email. \*\*\*\*

Last week I attended the Institute for the Editing of Historic Documents. I would, without hesitation, recommend the week long workshop. It is taught by the Association for Documentary Editing (ADE).

In one general statement I think they would say it is your choice how to transcribe just do it consistently. Transcriptions should as close to the original text as possible but they should also be readable! I am currently working on a project and we are displaying hard to read or missing words in green when we are sure of the word and if the meaning is uncertain the word is in red.

Next year the ADE conference is in Buffalo, NY. This is mostly a group of historians and they haven't any idea the extent of transcriptions public libraries and local history rooms are working on. I think it would be great to have a panel of librarians talking about their transcription projects. Any one in that area doing transcriptions interested in a participating in a panel? let me know. There hasn't been a call for proposals so there's no rush. BTW I joined this organization so I can be up to date on best practices. They don't always work for our projects but, at least, I can know what they are!

Debbie Bloom Walker Local and Family History Center Manager | Richland Library 1431 Assembly St. | Columbia, SC 29201 (p) 803.929.3402 | dbloom at richlandlibrary.com

www.thedeadlibrarian.blogspot.com<http://www.thedeadlibrarian.blogspot.com>

From: genealib-bounces at mailman.acomp.usf.edu <genealib-bounces at mailman.acomp.usf.edu> on behalf of genealib-request at mailman.acomp.usf.edu <genealib-request at mailman.acomp.usf.edu> Sent: Monday, August 15, 2016 10:57 AM To: genealib at mailman.acomp.usf.edu Subject: genealib Digest, Vol 155, Issue 3

Send genealib mailing list submissions to genealib at mailman.acomp.usf.edu

 $\overline{\phantom{a}}$  , and the contract of the contract of the contract of the contract of the contract of the contract of the contract of the contract of the contract of the contract of the contract of the contract of the contrac

To subscribe or unsubscribe via the World Wide Web, visit http://mailman.acomp.usf.edu/mailman/listinfo/genealib

or, via email, send a message with subject or body 'help' to genealib-request at mailman.acomp.usf.edu

You can reach the person managing the list at genealib-owner at mailman.acomp.usf.edu

When replying, please edit your Subject line so it is more specific than "Re: Contents of genealib digest..."

\*Please\* do not respond to a digest item without editing out all of the items you're not responding to, and changing the subject line to match that of the single message you're responding to. Failure to edit out other messages or change the subject line may result in your message being rejected.

Today's Topics:

 1. Transcribing diaries (Cheryl Smith) 2. Re: Transcribing diaries (Scouras, Susan C)

----------------------------------------------------------------------

Message: 1 Date: Mon, 15 Aug 2016 14:46:35 +0000 From: Cheryl Smith <cheryls at plano.gov> To: "genealib at lists.acomp.usf.edu" <genealib at lists.acomp.usf.edu> Subject: [Genealib] Transcribing diaries Message-ID: <DM5PR09MB153186C684EAF8B25A42FF95AC120 at DM5PR09MB1531.namprd09.prod.outlook.com>

Content-Type: text/plain; charset="us-ascii"

We have received many handwritten diaries from 1870s-1900s. One of my most favorite donations. As we transcribe them we have gone with transcribing it as is spelled or misspelled. We did not add the correct spelling. Sometimes we didn't know what the correct spelling is anyway. Sometimes they would just use an initial and we wouldn't know for sure who that might be. We opted not to guess. We would leave that to the reader. We felt the diaries are not there to search but to be read.

If you have transcribed diaries, what has been your practice? We have too many diaries to go back and change. But, should we change our process for the future? Please take a moment to complete the City of Plano Customer Satisfaction Survey<http://www.surveymonkey.com/s/PlanoCustomerSatisfactionSurvey>.

[cid:image007.png at 01D1F6D9.E8968610]

Plano Public Library System

Cheryl Smith Genealogy Librarian

2501 Coit Road Plano, Texas 75075 T 972.769.4240 F 972.769.4269 cheryls at plano.gov<mailto:youremail at plano.gov> plano.gov<http://www.plano.gov>

[cid:image003.png at 01D1F6E3.BBE437C0]<http://plano.gov/Pages/connectwithus.aspx>

-------------- next part -------------- An HTML attachment was scrubbed... URL: <http://mailman.acomp.usf.edu/pipermail/genealib/attachments/20160815/900ffed3/ attachment.html> -------------- next part -------------- A non-text attachment was scrubbed... Name: image001.png Type: image/png

Size: 6246 bytes Desc: image001.png URL: <http://mailman.acomp.usf.edu/pipermail/genealib/attachments/20160815/900ffed3/ attachment.png> -------------- next part -------------- A non-text attachment was scrubbed... Name: image002.png Type: image/png Size: 20872 bytes Desc: image002.png URL: <http://mailman.acomp.usf.edu/pipermail/genealib/attachments/20160815/900ffed3/ attachment-0001.png> -------------- next part -------------- A non-text attachment was scrubbed... Name: image003.png Type: image/png Size: 9015 bytes Desc: image003.png URL: <http://mailman.acomp.usf.edu/pipermail/genealib/attachments/20160815/900ffed3/ attachment-0002.png> ------------------------------ \_\_\_\_\_\_\_\_\_\_\_\_\_\_\_\_\_\_\_\_\_\_\_\_\_\_\_\_\_\_\_\_\_\_\_\_\_\_\_\_\_\_\_\_\_\_\_ genealib mailing list genealib at mailman.acomp.usf.edu http://mailman.acomp.usf.edu/mailman/listinfo/genealib End of genealib Digest, Vol 155, Issue 3 \*\*\*\*\*\*\*\*\*\*\*\*\*\*\*\*\*\*\*\*\*\*\*\*\*\*\*\*\*\*\*\*\*\*\*\*\*\*\*\* -------------- next part -------------- An HTML attachment was scrubbed... URL: <http://mailman.acomp.usf.edu/pipermail/genealib/attachments/20160816/4686e380/ attachment.html> From nmaxwell at grapevinetexas.gov Wed Aug 17 13:28:15 2016 From: nmaxwell at grapevinetexas.gov (Nancy Maxwell) Date: Wed, 17 Aug 2016 17:28:15 +0000 Subject: [Genealib] Microsoft Access as genealogy tool Message-ID: <BN1PR09MB0170A1200A1EA72D81EC7B8EAC140@BN1PR09MB0170.namprd09.prod.outlook.com> Good afternoon to the list! A patron wants to utilize Microsoft Access as a genealogical database. She would be receptive to any and all information about database creation and use. One of our past librarians created an index to our local paper with it but I have no experience other than adding to his work. I told the patron I would post her query to the list and forward any responses. Thanks for your help, Nancy Nancy Maxwell, Genealogy Librarian

Frances Pittman Malcolm Genealogy Room Grapevine Public Library 1201 Municipal Way Grapevine, TX 76051 Voice: 817-410-3429 Fax: 817-410-3084 E-mail: nmaxwell at grapevinetexas.gov -------------- next part -------------- An HTML attachment was scrubbed... URL: <http://mailman.acomp.usf.edu/pipermail/genealib/attachments/20160817/3ddbe5f8/ attachment.html> From genbook at gmail.com Wed Aug 17 13:32:24 2016 From: genbook at gmail.com (genbook) Date: Wed, 17 Aug 2016 13:32:24 -0400 Subject: [Genealib] Microsoft Access as genealogy tool In-Reply-To: <BN1PR09MB0170A1200A1EA72D81EC7B8EAC140@BN1PR09MB0170.namprd09.prod.outlook.com> References: <BN1PR09MB0170A1200A1EA72D81EC7B8EAC140@BN1PR09MB0170.namprd09.prod.outlook.com> Message-ID: <CAKEoNhWXREEtTdVvYw76LpkjC8heakTJN2y2xib3RWSgNRkuCQ@mail.gmail.com> I just did a quick Google search and found this: http://databases.about.com/od/accessdatabasetemplates/a/Microsoft-Access-Genealogy-Database-Template.htm . There are plenty more results. HTH. Larry Naukam On Wed, Aug 17, 2016 at 1:28 PM, Nancy Maxwell <nmaxwell at grapevinetexas.gov> wrote: > Good afternoon to the list! > > > > A patron wants to utilize Microsoft Access as a genealogical database. She > would be receptive to any and all information about database creation and > use. One of our past librarians created an index to our local paper with it > but I have no experience other than adding to his work. > > > > I told the patron I would post her query to the list and forward any > responses. > > > > Thanks for your help, > > Nancy > > > > Nancy Maxwell, Genealogy Librarian

```
>
> Frances Pittman Malcolm Genealogy Room
>
> Grapevine Public Library
>
> 1201 Municipal Way
>
> Grapevine, TX 76051
>
> Voice: 817-410-3429
>
> Fax: 817-410-3084
>
> E-mail: nmaxwell at grapevinetexas.gov
>
>
>
> _______________________________________________
> genealib mailing list
> genealib at mailman.acomp.usf.edu
> http://mailman.acomp.usf.edu/mailman/listinfo/genealib
>
-------------- next part --------------
An HTML attachment was scrubbed...
URL: 
<http://mailman.acomp.usf.edu/pipermail/genealib/attachments/20160817/5306c413/
attachment.html>
From nmaxwell at grapevinetexas.gov Wed Aug 17 13:40:19 2016
From: nmaxwell at grapevinetexas.gov (Nancy Maxwell)
Date: Wed, 17 Aug 2016 17:40:19 +0000
Subject: [Genealib] Microsoft Access as genealogy tool
In-Reply-To: <CAKEoNhWXREEtTdVvYw76LpkjC8heakTJN2y2xib3RWSgNRkuCQ@mail.gmail.com>
References: 
<BN1PR09MB0170A1200A1EA72D81EC7B8EAC140@BN1PR09MB0170.namprd09.prod.outlook.com>
      <CAKEoNhWXREEtTdVvYw76LpkjC8heakTJN2y2xib3RWSgNRkuCQ@mail.gmail.com>
Message-ID: 
<BN1PR09MB0170B7ACBD33FCAB53192DAEAC140@BN1PR09MB0170.namprd09.prod.outlook.com>
Thanks, Larry. I followed the link to Microsoft but there?s no genealogy template 
there. I?ll definitely check other results.
Nancy
From: genealib-bounces at mailman.acomp.usf.edu [mailto:genealib-bounces at 
mailman.acomp.usf.edu] On Behalf Of genbook
Sent: Wednesday, August 17, 2016 12:32 PM
To: Librarians Serving Genealogists <genealib at mailman.acomp.usf.edu>
Subject: Re: [Genealib] Microsoft Access as genealogy tool
I just did a quick Google search and found this:
http://databases.about.com/od/accessdatabasetemplates/a/Microsoft-Access-Genealogy-
Database-Template.htm.
There are plenty more results. HTH.
Larry Naukam
On Wed, Aug 17, 2016 at 1:28 PM, Nancy Maxwell <nmaxwell at 
grapevinetexas.gov<mailto:nmaxwell at grapevinetexas.gov>> wrote:
Good afternoon to the list!
```
A patron wants to utilize Microsoft Access as a genealogical database. She would be receptive to any and all information about database creation and use. One of our past librarians created an index to our local paper with it but I have no experience other than adding to his work.

I told the patron I would post her query to the list and forward any responses.

Thanks for your help, Nancy

Nancy Maxwell, Genealogy Librarian Frances Pittman Malcolm Genealogy Room Grapevine Public Library 1201 Municipal Way Grapevine, TX 76051 Voice: 817-410-3429<tel:817-410-3429> Fax: 817-410-3084<tel:817-410-3084> E-mail: nmaxwell at grapevinetexas.gov<mailto:nmaxwell at grapevinetexas.gov>

 $\frac{1}{2}$  ,  $\frac{1}{2}$  ,  $\frac{1$ genealib mailing list genealib at mailman.acomp.usf.edu<mailto:genealib at mailman.acomp.usf.edu> http://mailman.acomp.usf.edu/mailman/listinfo/genealib

-------------- next part -------------- An HTML attachment was scrubbed... URL: <http://mailman.acomp.usf.edu/pipermail/genealib/attachments/20160817/77c970a3/ attachment.html>

From genbook at gmail.com Wed Aug 17 13:53:44 2016 From: genbook at gmail.com (genbook) Date: Wed, 17 Aug 2016 13:53:44 -0400 Subject: [Genealib] Microsoft Access as genealogy tool In-Reply-To: <BN1PR09MB0170B7ACBD33FCAB53192DAEAC140@BN1PR09MB0170.namprd09.prod.outlook.com> References: <BN1PR09MB0170A1200A1EA72D81EC7B8EAC140@BN1PR09MB0170.namprd09.prod.outlook.com>

<CAKEoNhWXREEtTdVvYw76LpkjC8heakTJN2y2xib3RWSgNRkuCQ@mail.gmail.com>

<BN1PR09MB0170B7ACBD33FCAB53192DAEAC140@BN1PR09MB0170.namprd09.prod.outlook.com> Message-ID: <CAKEoNhUOH64KyzBygv0BmQCXOp--QHsfLP47XXKSeRDpM8dhEg@mail.gmail.com>

We did have one club member who wanted to do this while ago, but sheAgave up the ghost and purchased a commercial program. also, check Cyndislist.com

Larry Naukam

On Wed, Aug 17, 2016 at 1:40 PM, Nancy Maxwell <nmaxwell at grapevinetexas.gov> wrote:

```
> Thanks, Larry. I followed the link to Microsoft but there?s no genealogy
> template there. I?ll definitely check other results.
>
>
>
> Nancy
```

```
>
>
>
> *From:* genealib-bounces at mailman.acomp.usf.edu [mailto:genealib-bounces@
> mailman.acomp.usf.edu] *On Behalf Of *genbook
> *Sent:* Wednesday, August 17, 2016 12:32 PM
> *To:* Librarians Serving Genealogists <genealib at mailman.acomp.usf.edu>
> *Subject:* Re: [Genealib] Microsoft Access as genealogy tool
>
>
>
> I just did a quick Google search and found this:
> http://databases.about.com/od/accessdatabasetemplates/a/
> Microsoft-Access-Genealogy-Database-Template.htm.
>
> There are plenty more results. HTH.
>
> Larry Naukam
>
>
>
> On Wed, Aug 17, 2016 at 1:28 PM, Nancy Maxwell <
> nmaxwell at grapevinetexas.gov> wrote:
>
> Good afternoon to the list!
>
>
>
> A patron wants to utilize Microsoft Access as a genealogical database. She
> would be receptive to any and all information about database creation and
> use. One of our past librarians created an index to our local paper with it
> but I have no experience other than adding to his work.
>
>
>
> I told the patron I would post her query to the list and forward any
> responses.
>
>
>
> Thanks for your help,
>
> Nancy
>
>
>
> Nancy Maxwell, Genealogy Librarian
>
> Frances Pittman Malcolm Genealogy Room
>
> Grapevine Public Library
>
> 1201 Municipal Way
>
> Grapevine, TX 76051
>
> Voice: 817-410-3429
>
> Fax: 817-410-3084
```

```
>
> E-mail: nmaxwell at grapevinetexas.gov
>
>
>
>
> _______________________________________________
> genealib mailing list
> genealib at mailman.acomp.usf.edu
> http://mailman.acomp.usf.edu/mailman/listinfo/genealib
>
>
>
> _______________________________________________
> genealib mailing list
> genealib at mailman.acomp.usf.edu
> http://mailman.acomp.usf.edu/mailman/listinfo/genealib
>
-------------- next part --------------
An HTML attachment was scrubbed...
URL: 
<http://mailman.acomp.usf.edu/pipermail/genealib/attachments/20160817/6de4f319/
attachment.html>
From laurawilliamscarter at gmail.com Wed Aug 17 16:26:32 2016
From: laurawilliamscarter at gmail.com (Laura Carter)
Date: Wed, 17 Aug 2016 15:26:32 -0500
Subject: [Genealib] Microsoft Access as genealogy tool
In-Reply-To: 
<BN1PR09MB0170A1200A1EA72D81EC7B8EAC140@BN1PR09MB0170.namprd09.prod.outlook.com>
References: 
<BN1PR09MB0170A1200A1EA72D81EC7B8EAC140@BN1PR09MB0170.namprd09.prod.outlook.com>
Message-ID: <CAOG+fb3rTUeozP7+zWHK4L912_msAKRtKrcwoANOUUgsqU=i-w@mail.gmail.com>
The ones like RootsMagic and Legacy Family Tree are easier to use,
inexpensive, and very powerful. Unless this person just likes programming
type activity, it seems a better use of time would be to learn to use the
features in these and spend time researching.
Full disclosure: I hated Access when I used it a number of years ago for
multiple other projects and found it cumbersome.
Laura
On Wed, Aug 17, 2016 at 12:28 PM, Nancy Maxwell <nmaxwell at grapevinetexas.gov
> wrote:
> Good afternoon to the list!
>
>
>
> A patron wants to utilize Microsoft Access as a genealogical database. She
> would be receptive to any and all information about database creation and
> use. One of our past librarians created an index to our local paper with it
> but I have no experience other than adding to his work.
>
>
>
> I told the patron I would post her query to the list and forward any
```

```
> responses.
>
>
>
> Thanks for your help,
>
> Nancy
>
>
>
> Nancy Maxwell, Genealogy Librarian
>
> Frances Pittman Malcolm Genealogy Room
>
> Grapevine Public Library
>
> 1201 Municipal Way
>
> Grapevine, TX 76051
>
> Voice: 817-410-3429
>
> Fax: 817-410-3084
>
> E-mail: nmaxwell at grapevinetexas.gov
>
>
>
> _______________________________________________
> genealib mailing list
> genealib at mailman.acomp.usf.edu
> http://mailman.acomp.usf.edu/mailman/listinfo/genealib
>
-- 
Laura W. Carter
3710 Barnett Shoals Road
Athens, GA 30605
706-369-9420
-------------- next part --------------
An HTML attachment was scrubbed...
URL: 
<http://mailman.acomp.usf.edu/pipermail/genealib/attachments/20160817/1b007d81/
attachment.html>
From earleal at farmingdale.edu Thu Aug 18 09:34:18 2016
From: earleal at farmingdale.edu (April L Earle)
Date: Thu, 18 Aug 2016 13:34:18 +0000
Subject: [Genealib] Microsoft Access as genealogy tool
In-Reply-To: <CAOG+fb3rTUeozP7+zWHK4L912_msAKRtKrcwoANOUUgsqU=i-w@mail.gmail.com>
References: 
<BN1PR09MB0170A1200A1EA72D81EC7B8EAC140@BN1PR09MB0170.namprd09.prod.outlook.com>
      <CAOG+fb3rTUeozP7+zWHK4L912_msAKRtKrcwoANOUUgsqU=i-w@mail.gmail.com>
Message-ID: <07E9C487F38B4040ACE476415CEBA22128418EB2@farpwmb01.it.farmingdale.edu>
I have built an Access Database to manage my own personal collection of documents
```
related to my family history. I would absolutely be willing to share the template with your patron. It is a simple 1 to 1 relational database that links uniquely numbered documents to every individual mentioned within the document. Reports can then be run to find every document that mentions a specific individual. The database does NOT build family trees. It manages documents.

- April Earle

From: genealib-bounces at mailman.acomp.usf.edu [mailto:genealib-bounces at mailman.acomp.usf.edu] On Behalf Of Laura Carter Sent: Wednesday, August 17, 2016 4:27 PM To: Librarians Serving Genealogists <genealib at mailman.acomp.usf.edu> Subject: Re: [Genealib] Microsoft Access as genealogy tool

The ones like RootsMagic and Legacy Family Tree are easier to use, inexpensive, and very powerful. Unless this person just likes programming type activity, it seems a better use of time would be to learn to use the features in these and spend time researching.

Full disclosure: I hated Access when I used it a number of years ago for multiple other projects and found it cumbersome.

Laura

On Wed, Aug 17, 2016 at 12:28 PM, Nancy Maxwell <nmaxwell at grapevinetexas.gov<mailto:nmaxwell at grapevinetexas.gov>> wrote: Good afternoon to the list!

A patron wants to utilize Microsoft Access as a genealogical database. She would be receptive to any and all information about database creation and use. One of our past librarians created an index to our local paper with it but I have no experience other than adding to his work.

I told the patron I would post her query to the list and forward any responses.

Thanks for your help, Nancy

Nancy Maxwell, Genealogy Librarian Frances Pittman Malcolm Genealogy Room Grapevine Public Library 1201 Municipal Way Grapevine, TX 76051 Voice: 817-410-3429<tel:817-410-3429> Fax: 817-410-3084<tel:817-410-3084> E-mail: nmaxwell at grapevinetexas.gov<mailto:nmaxwell at grapevinetexas.gov>

genealib mailing list genealib at mailman.acomp.usf.edu<mailto:genealib at mailman.acomp.usf.edu> http://mailman.acomp.usf.edu/mailman/listinfo/genealib

-- Laura W. Carter 3710 Barnett Shoals Road Athens, GA 30605

 $\frac{1}{2}$  ,  $\frac{1}{2}$  ,  $\frac{1$ 

706-369-9420 -------------- next part -------------- An HTML attachment was scrubbed... URL: <http://mailman.acomp.usf.edu/pipermail/genealib/attachments/20160818/56efde9b/ attachment.html> From genbook at gmail.com Thu Aug 18 09:51:34 2016 From: genbook at gmail.com (genbook) Date: Thu, 18 Aug 2016 09:51:34 -0400 Subject: [Genealib] Microsoft Access as genealogy tool In-Reply-To: <07E9C487F38B4040ACE476415CEBA22128418EB2@farpwmb01.it.farmingdale.edu> References: <BN1PR09MB0170A1200A1EA72D81EC7B8EAC140@BN1PR09MB0170.namprd09.prod.outlook.com> <CAOG+fb3rTUeozP7+zWHK4L912\_msAKRtKrcwoANOUUgsqU=i-w@mail.gmail.com> <07E9C487F38B4040ACE476415CEBA22128418EB2@farpwmb01.it.farmingdale.edu> Message-ID: <CAKEoNhXM10H7Msa2awp4dyD5xTpgRVosUcntJSNPzLF9J8vLwA@mail.gmail.com> April, I am wondering how their differs from Clooz, Bygones,etc. Could you please elaborate? I am getting really interested. Larry Naukam Retired Director of Historical Services (Local History, Genealogy, and Digitizing) Rochester NY Public Library On Thu, Aug 18, 2016 at 9:34 AM, April L Earle <earleal at farmingdale.edu> wrote: > I have built an Access Database to manage my own personal collection of > documents related to my family history. I would absolutely be willing to > share the template with your patron. It is a simple 1 to 1 relational > database that links uniquely numbered documents to every individual > mentioned within the document. Reports can then be run to find every > document that mentions a specific individual. The database does NOT build > family trees. It manages documents. > > > > - April Earle > > > > \*From:\* genealib-bounces at mailman.acomp.usf.edu [mailto:genealib-bounces@ > mailman.acomp.usf.edu] \*On Behalf Of \*Laura Carter > \*Sent:\* Wednesday, August 17, 2016 4:27 PM > \*To:\* Librarians Serving Genealogists <genealib at mailman.acomp.usf.edu> > \*Subject:\* Re: [Genealib] Microsoft Access as genealogy tool > > > > The ones like RootsMagic and Legacy Family Tree are easier to use, > inexpensive, and very powerful. Unless this person just likes programming > type activity, it seems a better use of time would be to learn to use the > features in these and spend time researching.

```
>
>
>
> Full disclosure: I hated Access when I used it a number of years ago for
> multiple other projects and found it cumbersome.
>
>
>
> Laura
>
>
>
> On Wed, Aug 17, 2016 at 12:28 PM, Nancy Maxwell <
> nmaxwell at grapevinetexas.gov> wrote:
>
> Good afternoon to the list!
>
>
>
> A patron wants to utilize Microsoft Access as a genealogical database. She
> would be receptive to any and all information about database creation and
> use. One of our past librarians created an index to our local paper with it
> but I have no experience other than adding to his work.
>
>
>
> I told the patron I would post her query to the list and forward any
> responses.
>
>
>
> Thanks for your help,
>
> Nancy
>
>
>
> Nancy Maxwell, Genealogy Librarian
>
> Frances Pittman Malcolm Genealogy Room
>
> Grapevine Public Library
>
> 1201 Municipal Way
>
> Grapevine, TX 76051
>
> Voice: 817-410-3429
>
> Fax: 817-410-3084
>
> E-mail: nmaxwell at grapevinetexas.gov
>
>
>
>
> _______________________________________________
> genealib mailing list
> genealib at mailman.acomp.usf.edu
```

```
> http://mailman.acomp.usf.edu/mailman/listinfo/genealib
>
>
>
>
>
> - ->
> Laura W. Carter
> 3710 Barnett Shoals Road
> Athens, GA 30605
>
> 706-369-9420
>
> _______________________________________________
> genealib mailing list
> genealib at mailman.acomp.usf.edu
> http://mailman.acomp.usf.edu/mailman/listinfo/genealib
>
-------------- next part --------------
An HTML attachment was scrubbed...
URL: 
<http://mailman.acomp.usf.edu/pipermail/genealib/attachments/20160818/1d5b68e0/
attachment-0001.html>
From IGSOffice at iowagenealogy.org Thu Aug 18 11:10:06 2016
From: IGSOffice at iowagenealogy.org (IGS Office)
Date: Thu, 18 Aug 2016 15:10:06 +0000
Subject: [Genealib] Microsoft Access as genealogy tool
In-Reply-To: <CAOG+fb3rTUeozP7+zWHK4L912_msAKRtKrcwoANOUUgsqU=i-w@mail.gmail.com>
References: 
<BN1PR09MB0170A1200A1EA72D81EC7B8EAC140@BN1PR09MB0170.namprd09.prod.outlook.com>
      <CAOG+fb3rTUeozP7+zWHK4L912_msAKRtKrcwoANOUUgsqU=i-w@mail.gmail.com>
Message-ID: <F4274556EDEC814A966957ACDB064CAE0145DD2ECD@IGS-
SERVER2.iowagenealogy.local>
I love Access, but have to agree with Laura. Unless I?m missing the objective.
Debi Chase
IGS Administrative Asst/Librarian
628 E Grand Ave
Des Moines, IA 50309-1924
igs at iowagenealogy.org<mailto:igs at iowagenealogy.org>
515-276-0287
From: genealib-bounces at mailman.acomp.usf.edu [mailto:genealib-bounces at 
mailman.acomp.usf.edu] On Behalf Of Laura Carter
Sent: Wednesday, August 17, 2016 3:27 PM
To: Librarians Serving Genealogists
Subject: Re: [Genealib] Microsoft Access as genealogy tool
The ones like RootsMagic and Legacy Family Tree are easier to use, inexpensive, and
very powerful. Unless this person just likes programming type activity, it seems a
better use of time would be to learn to use the features in these and spend time 
researching.
Full disclosure: I hated Access when I used it a number of years ago for multiple 
other projects and found it cumbersome.
```
On Wed, Aug 17, 2016 at 12:28 PM, Nancy Maxwell <nmaxwell at grapevinetexas.gov<mailto:nmaxwell at grapevinetexas.gov>> wrote: Good afternoon to the list!

A patron wants to utilize Microsoft Access as a genealogical database. She would be receptive to any and all information about database creation and use. One of our past librarians created an index to our local paper with it but I have no experience other than adding to his work.

I told the patron I would post her query to the list and forward any responses.

Thanks for your help, Nancy

Nancy Maxwell, Genealogy Librarian Frances Pittman Malcolm Genealogy Room Grapevine Public Library 1201 Municipal Way Grapevine, TX 76051 Voice: 817-410-3429<tel:817-410-3429> Fax: 817-410-3084<tel:817-410-3084> E-mail: nmaxwell at grapevinetexas.gov<mailto:nmaxwell at grapevinetexas.gov>

genealib mailing list genealib at mailman.acomp.usf.edu<mailto:genealib at mailman.acomp.usf.edu> http://mailman.acomp.usf.edu/mailman/listinfo/genealib

\_\_\_\_\_\_\_\_\_\_\_\_\_\_\_\_\_\_\_\_\_\_\_\_\_\_\_\_\_\_\_\_\_\_\_\_\_\_\_\_\_\_\_\_\_\_\_

-- Laura W. Carter 3710 Barnett Shoals Road Athens, GA 30605 706-369-9420 -------------- next part -------------- An HTML attachment was scrubbed... URL: <http://mailman.acomp.usf.edu/pipermail/genealib/attachments/20160818/4616fd62/ attachment.html> From nmaxwell at grapevinetexas.gov Thu Aug 18 11:27:49 2016 From: nmaxwell at grapevinetexas.gov (Nancy Maxwell) Date: Thu, 18 Aug 2016 15:27:49 +0000 Subject: [Genealib] Microsoft Access as genealogy tool In-Reply-To: <07E9C487F38B4040ACE476415CEBA22128418EB2@farpwmb01.it.farmingdale.edu> References: <BN1PR09MB0170A1200A1EA72D81EC7B8EAC140@BN1PR09MB0170.namprd09.prod.outlook.com> <CAOG+fb3rTUeozP7+zWHK4L912\_msAKRtKrcwoANOUUgsqU=i-w@mail.gmail.com> <07E9C487F38B4040ACE476415CEBA22128418EB2@farpwmb01.it.farmingdale.edu> Message-ID: <BN1PR09MB01706A28481DB0EFC7D41441AC150@BN1PR09MB0170.namprd09.prod.outlook.com>

April, would you please send me your contact info privately?

Laura

Nancy

From: genealib-bounces at mailman.acomp.usf.edu [mailto:genealib-bounces at mailman.acomp.usf.edu] On Behalf Of April L Earle Sent: Thursday, August 18, 2016 8:34 AM To: 'Librarians Serving Genealogists' <genealib at mailman.acomp.usf.edu> Subject: Re: [Genealib] Microsoft Access as genealogy tool

I have built an Access Database to manage my own personal collection of documents related to my family history. I would absolutely be willing to share the template with your patron. It is a simple 1 to 1 relational database that links uniquely numbered documents to every individual mentioned within the document. Reports can then be run to find every document that mentions a specific individual. The database does NOT build family trees. It manages documents.

- April Earle

From: genealib-bounces at mailman.acomp.usf.edu<mailto:genealib-bounces at mailman.acomp.usf.edu> [mailto:genealib-bounces at mailman.acomp.usf.edu] On Behalf Of Laura Carter Sent: Wednesday, August 17, 2016 4:27 PM To: Librarians Serving Genealogists <genealib at mailman.acomp.usf.edu<mailto:genealib at mailman.acomp.usf.edu>> Subject: Re: [Genealib] Microsoft Access as genealogy tool

The ones like RootsMagic and Legacy Family Tree are easier to use, inexpensive, and very powerful. Unless this person just likes programming type activity, it seems a better use of time would be to learn to use the features in these and spend time researching.

Full disclosure: I hated Access when I used it a number of years ago for multiple other projects and found it cumbersome.

Laura

On Wed, Aug 17, 2016 at 12:28 PM, Nancy Maxwell <nmaxwell at grapevinetexas.gov<mailto:nmaxwell at grapevinetexas.gov>> wrote: Good afternoon to the list!

A patron wants to utilize Microsoft Access as a genealogical database. She would be receptive to any and all information about database creation and use. One of our past librarians created an index to our local paper with it but I have no experience other than adding to his work.

I told the patron I would post her query to the list and forward any responses.

Thanks for your help, Nancy

Nancy Maxwell, Genealogy Librarian Frances Pittman Malcolm Genealogy Room Grapevine Public Library 1201 Municipal Way Grapevine, TX 76051 Voice: 817-410-3429<tel:817-410-3429> Fax: 817-410-3084<tel:817-410-3084> E-mail: nmaxwell at grapevinetexas.gov<mailto:nmaxwell at grapevinetexas.gov>

genealib mailing list genealib at mailman.acomp.usf.edu<mailto:genealib at mailman.acomp.usf.edu> http://mailman.acomp.usf.edu/mailman/listinfo/genealib -- Laura W. Carter 3710 Barnett Shoals Road Athens, GA 30605 706-369-9420 -------------- next part -------------- An HTML attachment was scrubbed... URL: <http://mailman.acomp.usf.edu/pipermail/genealib/attachments/20160818/85667479/ attachment.html> From jeanne at brookslibraryvt.org Thu Aug 18 14:11:24 2016 From: jeanne at brookslibraryvt.org (Jeanne Walsh) Date: Thu, 18 Aug 2016 14:11:24 -0400 Subject: [Genealib] scrapbooks: ancestry query columns from Hartford Times + others Message-ID: <002b01d1f97b\$ee979460\$cbc6bd20\$@brookslibraryvt.org> Available to a library or genealogy/local history institution: 13 scrapbooks of ancestry query columns: Hartford (CT) Times 1901 1903-08 1909-18 1930-40 1940-42 1943 1941 (4 volumes) NY Herald 1903-1912 Mail and Express (NY) 1898-1901 1901-02 We will ship to an interested recipient. Please reply to me at contact info below. Thanks for your interest! Jeanne  $\overline{\phantom{a}}$  , and the contract of the contract of the contract of  $\overline{\phantom{a}}$ Jeanne M. Walsh Reference Librarian Brooks Memorial Library 224 Main St., Brattleboro, VT 05301 (802) 254-5290 x109 jeanne at brookslibraryvt.org

\_\_\_\_\_\_\_\_\_\_\_\_\_\_\_\_\_\_\_\_\_\_\_\_\_\_\_\_\_\_\_\_\_\_\_\_\_\_\_\_\_\_\_\_\_\_\_

-------------- next part -------------- An HTML attachment was scrubbed... URL: <http://mailman.acomp.usf.edu/pipermail/genealib/attachments/20160818/0de824a1/ attachment.html>

From tbeaird at plainfieldpubliclibrary.org Tue Aug 23 10:24:49 2016 From: tbeaird at plainfieldpubliclibrary.org (Tina Beaird) Date: Tue, 23 Aug 2016 09:24:49 -0500 Subject: [Genealib] Rights Permission Forms Message-ID: <CAC5oH4i9+Dr7GQDV28Y3M62nixsBffmhUuCKyxFHk8cv+cRRxQ@mail.gmail.com>

Hi everyone,

I am trying to create a rights permission form for photos I digitized when I first started at my library 14 years ago. I have an accession form that I use now that includes permission to publish, but I didn't think to have one early-on. Does anyone have a form that they use that they are willing to share? Please send me an email off-list.

Thanks!

Tina Beaird Plainfield Public Library 15025 s. Illinois St. Plainfield, IL 60544 815-327-2515 tbeaird at plainfieldpubliclibrary.org -------------- next part -------------- An HTML attachment was scrubbed... URL: <http://mailman.acomp.usf.edu/pipermail/genealib/attachments/20160823/ f68bf972/attachment.html>

From jkistler at morgancountylibrary.info Tue Aug 23 12:36:49 2016 From: jkistler at morgancountylibrary.info (Janice Kistler) Date: Tue, 23 Aug 2016 16:36:49 +0000 Subject: [Genealib] Rights Permission Forms In-Reply-To: <CAC5oH4i9+Dr7GQDV28Y3M62nixsBffmhUuCKyxFHk8cv+cRRxQ@mail.gmail.com> References: <CAC5oH4i9+Dr7GQDV28Y3M62nixsBffmhUuCKyxFHk8cv+cRRxQ@mail.gmail.com> Message-ID: <F946509CFF48A14E83FE81D7FB74C95F14E9B9A2@VONNEGUT.mcpl.local>

I have a ?model release form? that I had to sign when my significant other entered a photo of me in a contest. I will attach it but I doubt it is what you want.

From: genealib-bounces at mailman.acomp.usf.edu [mailto:genealib-bounces at mailman.acomp.usf.edu] On Behalf Of Tina Beaird Sent: Tuesday, August 23, 2016 10:25 AM To: genealib at mailman.acomp.usf.edu Subject: [Genealib] Rights Permission Forms

Hi everyone,

I am trying to create a rights permission form for photos I digitized when I first started at my library 14 years ago. I have an accession form that I use now that includes permission to publish, but I didn't think to have one early-on. Does anyone have a form that they use that they are willing to share? Please send me an email off-list. Thanks!

Tina Beaird Plainfield Public Library 15025 s. Illinois St. Plainfield, IL 60544 815-327-2515 tbeaird at plainfieldpubliclibrary.org<mailto:tbeaird at plainfieldpubliclibrary.org> -------------- next part -------------- An HTML attachment was scrubbed... URL: <http://mailman.acomp.usf.edu/pipermail/genealib/attachments/20160823/12a993d4/ attachment.html> -------------- next part -------------- A non-text attachment was scrubbed... Name: Adult Model Release.doc Type: application/msword Size: 24064 bytes Desc: Adult Model Release.doc URL: <http://mailman.acomp.usf.edu/pipermail/genealib/attachments/20160823/12a993d4/ attachment.doc> From genbook at gmail.com Tue Aug 23 12:39:14 2016 From: genbook at gmail.com (genbook) Date: Tue, 23 Aug 2016 12:39:14 -0400 Subject: [Genealib] Rights Permission Forms In-Reply-To: <CAC5oH4i9+Dr7GQDV28Y3M62nixsBffmhUuCKyxFHk8cv+cRRxQ@mail.gmail.com> References: <CAC5oH4i9+Dr7GQDV28Y3M62nixsBffmhUuCKyxFHk8cv+cRRxQ@mail.gmail.com> Message-ID: <CAKEoNhUQu-=jS2c7-a75N=FbpuSrP-ztPtiU9=V9=cGPq=kuhA@mail.gmail.com> I will send you what I wrote for my library via private email as you requested. Larry Naukam On Tue, Aug 23, 2016 at 10:24 AM, Tina Beaird < tbeaird at plainfieldpubliclibrary.org> wrote: > Hi everyone, > > I am trying to create a rights permission form for photos I digitized when > I first started at my library 14 years ago. I have an accession form that I > use now that includes permission to publish, but I didn't think to have one > early-on. Does anyone have a form that they use that they are willing to > share? Please send me an email off-list. > > Thanks! > > Tina Beaird > Plainfield Public Library > 15025 s. Illinois St. > Plainfield, IL 60544 > 815-327-2515 > tbeaird at plainfieldpubliclibrary.org > > \_\_\_\_\_\_\_\_\_\_\_\_\_\_\_\_\_\_\_\_\_\_\_\_\_\_\_\_\_\_\_\_\_\_\_\_\_\_\_\_\_\_\_\_\_\_\_ > genealib mailing list > genealib at mailman.acomp.usf.edu > http://mailman.acomp.usf.edu/mailman/listinfo/genealib

> -------------- next part -------------- An HTML attachment was scrubbed... URL: <http://mailman.acomp.usf.edu/pipermail/genealib/attachments/20160823/406860fb/ attachment.html> From jefeyl at indianatech.edu Wed Aug 24 09:51:52 2016 From: jefeyl at indianatech.edu (Feyl, Jane E) Date: Wed, 24 Aug 2016 13:51:52 +0000 Subject: [Genealib] Rights Permission Forms In-Reply-To: <CAKEoNhUQu-=jS2c7-a75N=FbpuSrP-ztPtiU9=V9=cGPq=kuhA@mail.gmail.com> References: <CAC5oH4i9+Dr7GQDV28Y3M62nixsBffmhUuCKyxFHk8cv+cRRxQ@mail.gmail.com> <CAKEoNhUQu-=jS2c7-a75N=FbpuSrP-ztPtiU9=V9=cGPq=kuhA@mail.gmail.com> Message-ID: <DM2PR0501MB138921DAFA8117D051E5BFC8C7EA0@DM2PR0501MB1389.namprd05.prod.outlook.com > Will you e-mail it to me as well? Respectfully, Jane Feyl Indiana Tech Library jefeyl at indianatech.edu From: genealib-bounces at mailman.acomp.usf.edu [mailto:genealib-bounces at mailman.acomp.usf.edu] On Behalf Of genbook Sent: Tuesday, August 23, 2016 12:39 PM To: Librarians Serving Genealogists <genealib at mailman.acomp.usf.edu> Subject: Re: [Genealib] Rights Permission Forms I will send you what I wrote for my library via private email as you requested. Larry Naukam On Tue, Aug 23, 2016 at 10:24 AM, Tina Beaird <tbeaird at plainfieldpubliclibrary.org<mailto:tbeaird at plainfieldpubliclibrary.org>> wrote: Hi everyone, I am trying to create a rights permission form for photos I digitized when I first started at my library 14 years ago. I have an accession form that I use now that includes permission to publish, but I didn't think to have one early-on. Does anyone have a form that they use that they are willing to share? Please send me an email off-list. Thanks! Tina Beaird Plainfield Public Library 15025 s. Illinois St. Plainfield, IL 60544 815-327-2515<tel:815-327-2515> tbeaird at plainfieldpubliclibrary.org<mailto:tbeaird at plainfieldpubliclibrary.org>  $\frac{1}{2}$  ,  $\frac{1}{2}$  ,  $\frac{1$ genealib mailing list genealib at mailman.acomp.usf.edu<mailto:genealib at mailman.acomp.usf.edu>

http://mailman.acomp.usf.edu/mailman/listinfo/genealib

-------------- next part -------------- An HTML attachment was scrubbed...

URL: <http://mailman.acomp.usf.edu/pipermail/genealib/attachments/20160824/9da1fb0c/ attachment-0001.html> From jefeyl at indianatech.edu Wed Aug 24 09:55:08 2016 From: jefeyl at indianatech.edu (Feyl, Jane E) Date: Wed, 24 Aug 2016 13:55:08 +0000 Subject: [Genealib] Rights Permission Forms In-Reply-To: <DM2PR0501MB138921DAFA8117D051E5BFC8C7EA0@DM2PR0501MB1389.namprd05.prod.outlook.com > References: <CAC5oH4i9+Dr7GQDV28Y3M62nixsBffmhUuCKyxFHk8cv+cRRxQ@mail.gmail.com> <CAKEoNhUQu-=jS2c7-a75N=FbpuSrP-ztPtiU9=V9=cGPq=kuhA@mail.gmail.com> <DM2PR0501MB138921DAFA8117D051E5BFC8C7EA0@DM2PR0501MB1389.namprd05.prod.outlook.com > Message-ID: <DM2PR0501MB1389ABA7E51BA485ABF6F619C7EA0@DM2PR0501MB1389.namprd05.prod.outlook.com > Will you e-mail it to me as well? Respectfully, Jane Feyl Indiana Tech Library jefeyl at indianatech.edu<mailto:jefeyl at indianatech.edu> From: genealib-bounces at mailman.acomp.usf.edu<mailto:genealib-bounces at mailman.acomp.usf.edu> [mailto:genealib-bounces at mailman.acomp.usf.edu] On Behalf Of genbook Sent: Tuesday, August 23, 2016 12:39 PM To: Librarians Serving Genealogists <genealib at mailman.acomp.usf.edu<mailto:genealib at mailman.acomp.usf.edu>> Subject: Re: [Genealib] Rights Permission Forms I will send you what I wrote for my library via private email as you requested. Larry Naukam On Tue, Aug 23, 2016 at 10:24 AM, Tina Beaird <tbeaird at plainfieldpubliclibrary.org<mailto:tbeaird at plainfieldpubliclibrary.org>> wrote: Hi everyone, I am trying to create a rights permission form for photos I digitized when I first started at my library 14 years ago. I have an accession form that I use now that includes permission to publish, but I didn't think to have one early-on. Does anyone have a form that they use that they are willing to share? Please send me an email off-list. Thanks! Tina Beaird Plainfield Public Library 15025 s. Illinois St. Plainfield, IL 60544 815-327-2515<tel:815-327-2515> tbeaird at plainfieldpubliclibrary.org<mailto:tbeaird at plainfieldpubliclibrary.org>

 $\frac{1}{2}$  ,  $\frac{1}{2}$  ,  $\frac{1$ 

genealib mailing list genealib at mailman.acomp.usf.edu<mailto:genealib at mailman.acomp.usf.edu> http://mailman.acomp.usf.edu/mailman/listinfo/genealib -------------- next part -------------- An HTML attachment was scrubbed... URL: <http://mailman.acomp.usf.edu/pipermail/genealib/attachments/20160824/331d1850/ attachment.html> From lisa.hullett at wallacestate.edu Wed Aug 24 10:59:52 2016 From: lisa.hullett at wallacestate.edu (Lisa Hullett) Date: Wed, 24 Aug 2016 14:59:52 +0000 Subject: [Genealib] Rights Permission Forms In-Reply-To: <DM2PR0501MB138921DAFA8117D051E5BFC8C7EA0@DM2PR0501MB1389.namprd05.prod.outlook.com > References: <CAC5oH4i9+Dr7GQDV28Y3M62nixsBffmhUuCKyxFHk8cv+cRRxQ@mail.gmail.com> <CAKEoNhUQu-=jS2c7-a75N=FbpuSrP-ztPtiU9=V9=cGPq=kuhA@mail.gmail.com> <DM2PR0501MB138921DAFA8117D051E5BFC8C7EA0@DM2PR0501MB1389.namprd05.prod.outlook.com > Message-ID: <D6DF1F2A0608AD499738446317E0D8E401DE20EDAA@MAILSVR01.wallacestate.edu> Could you send it to me as well? Thank you! Lisa Hullett lisa.hullett at wallacestate.edu<mailto:lisa.hullett at wallacestate.edu> From: genealib-bounces at mailman.acomp.usf.edu [mailto:genealib-bounces at mailman.acomp.usf.edu] On Behalf Of Feyl, Jane E Sent: Wednesday, August 24, 2016 8:52 AM To: Librarians Serving Genealogists Subject: Re: [Genealib] Rights Permission Forms Will you e-mail it to me as well? Respectfully, Jane Feyl Indiana Tech Library jefeyl at indianatech.edu<mailto:jefeyl at indianatech.edu> From: genealib-bounces at mailman.acomp.usf.edu<mailto:genealib-bounces at mailman.acomp.usf.edu> [mailto:genealib-bounces at mailman.acomp.usf.edu] On Behalf Of genbook Sent: Tuesday, August 23, 2016 12:39 PM To: Librarians Serving Genealogists <genealib at mailman.acomp.usf.edu<mailto:genealib at mailman.acomp.usf.edu>> Subject: Re: [Genealib] Rights Permission Forms I will send you what I wrote for my library via private email as you requested. Larry Naukam On Tue, Aug 23, 2016 at 10:24 AM, Tina Beaird <tbeaird at plainfieldpubliclibrary.org<mailto:tbeaird at plainfieldpubliclibrary.org>> wrote: Hi everyone, I am trying to create a rights permission form for photos I digitized when I first

started at my library 14 years ago. I have an accession form that I use now that includes permission to publish, but I didn't think to have one early-on. Does anyone have a form that they use that they are willing to share? Please send me an email off-list. Thanks! Tina Beaird Plainfield Public Library 15025 s. Illinois St. Plainfield, IL 60544 815-327-2515<tel:815-327-2515> tbeaird at plainfieldpubliclibrary.org<mailto:tbeaird at plainfieldpubliclibrary.org>

genealib mailing list genealib at mailman.acomp.usf.edu<mailto:genealib at mailman.acomp.usf.edu> http://mailman.acomp.usf.edu/mailman/listinfo/genealib

Confidentiality Notice: This transmission (including any attachments) may contain confidential information belonging to the sender and is intended only for the use of the party or entity to which it is addressed. If you are not the intended recipient, you are hereby notified that any disclosure, copying, distribution, retention or the taking of action in reliance on the contents of this transmission is strictly prohibited. If you have received this transmission in error, please immediately notify the sender and erase all information and attachments.

-------------- next part -------------- An HTML attachment was scrubbed... URL: <http://mailman.acomp.usf.edu/pipermail/genealib/attachments/20160824/ fc980828/attachment.html>

From MBoyle at santaclaraca.gov Wed Aug 24 15:55:33 2016 From: MBoyle at santaclaraca.gov (Mary Boyle) Date: Wed, 24 Aug 2016 19:55:33 +0000 Subject: [Genealib] genealib Digest, Vol 155, Issue 7 In-Reply-To: <mailman.89094.1472046730.12941.genealib@mailman.acomp.usf.edu> References: <mailman.89094.1472046730.12941.genealib@mailman.acomp.usf.edu> Message-ID: <5A738C294C0F9543BC850BD0719D5A11EAB13BB4@VSRVEXCHMB01.City.SantaClara.local>

Larry,

Could you send me the Rights Permission form as well?

 $\frac{1}{2}$  ,  $\frac{1}{2}$  ,  $\frac{1$ 

Thank you,

Mary

Mary Boyle Local History/Genealogy Librarian Santa Clara City Library 2635 Homestead Rd. Santa Clara, CA 95051

 $\frac{1}{2}$  ,  $\frac{1}{2}$  ,  $\frac{1$ 

mailman.acomp.usf.edu] on behalf of genealib-request at mailman.acomp.usf.edu [genealib-request at mailman.acomp.usf.edu] Sent: Wednesday, August 24, 2016 6:52 AM To: genealib at mailman.acomp.usf.edu Subject: genealib Digest, Vol 155, Issue 7

Send genealib mailing list submissions to genealib at mailman.acomp.usf.edu

To subscribe or unsubscribe via the World Wide Web, visit http://mailman.acomp.usf.edu/mailman/listinfo/genealib or, via email, send a message with subject or body 'help' to genealib-request at mailman.acomp.usf.edu

You can reach the person managing the list at genealib-owner at mailman.acomp.usf.edu

When replying, please edit your Subject line so it is more specific than "Re: Contents of genealib digest..."

\*Please\* do not respond to a digest item without editing out all of the items you're not responding to, and changing the subject line to match that of the single message you're responding to. Failure to edit out other messages or change the subject line may result in your message being rejected.

Today's Topics:

 1. Re: Microsoft Access as genealogy tool (IGS Office) 2. Re: Microsoft Access as genealogy tool (Nancy Maxwell)

- 3. scrapbooks: ancestry query columns from Hartford Times + others (Jeanne Walsh)
- 4. Rights Permission Forms (Tina Beaird)
- 5. Re: Rights Permission Forms (Janice Kistler)
- 6. Re: Rights Permission Forms (genbook)
- 7. Re: Rights Permission Forms (Feyl, Jane E)

----------------------------------------------------------------------

Message: 1 Date: Thu, 18 Aug 2016 15:10:06 +0000 From: IGS Office <IGSOffice at iowagenealogy.org> To: Librarians Serving Genealogists <genealib at mailman.acomp.usf.edu> Subject: Re: [Genealib] Microsoft Access as genealogy tool Message-ID: <F4274556EDEC814A966957ACDB064CAE0145DD2ECD at IGS-SERVER2.iowagenealogy.local>

Content-Type: text/plain; charset="utf-8"

I love Access, but have to agree with Laura. Unless I?m missing the objective.

Debi Chase IGS Administrative Asst/Librarian 628 E Grand Ave Des Moines, IA 50309-1924 igs at iowagenealogy.org<mailto:igs at iowagenealogy.org> 515-276-0287

From: genealib-bounces at mailman.acomp.usf.edu [mailto:genealib-bounces at mailman.acomp.usf.edu] On Behalf Of Laura Carter Sent: Wednesday, August 17, 2016 3:27 PM To: Librarians Serving Genealogists Subject: Re: [Genealib] Microsoft Access as genealogy tool

The ones like RootsMagic and Legacy Family Tree are easier to use, inexpensive, and very powerful. Unless this person just likes programming type activity, it seems a better use of time would be to learn to use the features in these and spend time researching.

Full disclosure: I hated Access when I used it a number of years ago for multiple other projects and found it cumbersome.

Laura

On Wed, Aug 17, 2016 at 12:28 PM, Nancy Maxwell <nmaxwell at grapevinetexas.gov<mailto:nmaxwell at grapevinetexas.gov>> wrote: Good afternoon to the list!

A patron wants to utilize Microsoft Access as a genealogical database. She would be receptive to any and all information about database creation and use. One of our past librarians created an index to our local paper with it but I have no experience other than adding to his work.

I told the patron I would post her query to the list and forward any responses.

Thanks for your help, Nancy

Nancy Maxwell, Genealogy Librarian Frances Pittman Malcolm Genealogy Room Grapevine Public Library 1201 Municipal Way Grapevine, TX 76051 Voice: 817-410-3429<tel:817-410-3429> Fax: 817-410-3084<tel:817-410-3084> E-mail: nmaxwell at grapevinetexas.gov<mailto:nmaxwell at grapevinetexas.gov>

genealib mailing list genealib at mailman.acomp.usf.edu<mailto:genealib at mailman.acomp.usf.edu> http://mailman.acomp.usf.edu/mailman/listinfo/genealib

-- Laura W. Carter 3710 Barnett Shoals Road Athens, GA 30605

 $\frac{1}{2}$  ,  $\frac{1}{2}$  ,  $\frac{1$ 

706-369-9420 -------------- next part -------------- An HTML attachment was scrubbed... URL: <http://mailman.acomp.usf.edu/pipermail/genealib/attachments/20160818/4616fd62/ attachment-0001.html>

------------------------------

Message: 2 Date: Thu, 18 Aug 2016 15:27:49 +0000 From: Nancy Maxwell <nmaxwell at grapevinetexas.gov> To: Librarians Serving Genealogists <genealib at mailman.acomp.usf.edu> Subject: Re: [Genealib] Microsoft Access as genealogy tool Message-ID: <BN1PR09MB01706A28481DB0EFC7D41441AC150 at BN1PR09MB0170.namprd09.prod.outlook.com>

Content-Type: text/plain; charset="utf-8"

April, would you please send me your contact info privately?

Nancy

From: genealib-bounces at mailman.acomp.usf.edu [mailto:genealib-bounces at mailman.acomp.usf.edu] On Behalf Of April L Earle Sent: Thursday, August 18, 2016 8:34 AM To: 'Librarians Serving Genealogists' <genealib at mailman.acomp.usf.edu> Subject: Re: [Genealib] Microsoft Access as genealogy tool

I have built an Access Database to manage my own personal collection of documents related to my family history. I would absolutely be willing to share the template with your patron. It is a simple 1 to 1 relational database that links uniquely numbered documents to every individual mentioned within the document. Reports can then be run to find every document that mentions a specific individual. The database does NOT build family trees. It manages documents.

- April Earle

From: genealib-bounces at mailman.acomp.usf.edu<mailto:genealib-bounces at mailman.acomp.usf.edu> [mailto:genealib-bounces at mailman.acomp.usf.edu] On Behalf Of Laura Carter Sent: Wednesday, August 17, 2016 4:27 PM To: Librarians Serving Genealogists <genealib at mailman.acomp.usf.edu<mailto:genealib at mailman.acomp.usf.edu>> Subject: Re: [Genealib] Microsoft Access as genealogy tool

The ones like RootsMagic and Legacy Family Tree are easier to use, inexpensive, and very powerful. Unless this person just likes programming type activity, it seems a better use of time would be to learn to use the features in these and spend time researching.

Full disclosure: I hated Access when I used it a number of years ago for multiple other projects and found it cumbersome.

Laura

On Wed, Aug 17, 2016 at 12:28 PM, Nancy Maxwell <nmaxwell at grapevinetexas.gov<mailto:nmaxwell at grapevinetexas.gov>> wrote: Good afternoon to the list!

A patron wants to utilize Microsoft Access as a genealogical database. She would be receptive to any and all information about database creation and use. One of our past librarians created an index to our local paper with it but I have no experience other than adding to his work.

I told the patron I would post her query to the list and forward any responses.

Thanks for your help, Nancy

Nancy Maxwell, Genealogy Librarian Frances Pittman Malcolm Genealogy Room Grapevine Public Library 1201 Municipal Way Grapevine, TX 76051 Voice: 817-410-3429<tel:817-410-3429> Fax: 817-410-3084<tel:817-410-3084> E-mail: nmaxwell at grapevinetexas.gov<mailto:nmaxwell at grapevinetexas.gov>

\_\_\_\_\_\_\_\_\_\_\_\_\_\_\_\_\_\_\_\_\_\_\_\_\_\_\_\_\_\_\_\_\_\_\_\_\_\_\_\_\_\_\_\_\_\_\_ genealib mailing list genealib at mailman.acomp.usf.edu<mailto:genealib at mailman.acomp.usf.edu> http://mailman.acomp.usf.edu/mailman/listinfo/genealib

-- Laura W. Carter 3710 Barnett Shoals Road Athens, GA 30605 706-369-9420 -------------- next part -------------- An HTML attachment was scrubbed... URL: <http://mailman.acomp.usf.edu/pipermail/genealib/attachments/20160818/85667479/ attachment-0001.html> ------------------------------ Message: 3 Date: Thu, 18 Aug 2016 14:11:24 -0400 From: "Jeanne Walsh" <jeanne at brookslibraryvt.org> To: <genealib at mailman.acomp.usf.edu> Subject: [Genealib] scrapbooks: ancestry query columns from Hartford Times + others Message-ID: <002b01d1f97b\$ee979460\$cbc6bd20\$@brookslibraryvt.org> Content-Type: text/plain; charset="us-ascii" Available to a library or genealogy/local history institution: 13 scrapbooks of ancestry query columns: Hartford (CT) Times 1901 1903-08 1909-18 1930-40 1940-42 1943 1941 (4 volumes)

NY Herald 1903-1912 Mail and Express (NY) 1898-1901 1901-02 We will ship to an interested recipient. Please reply to me at contact info below. Thanks for your interest! Jeanne  $\overline{\phantom{a}}$  , and the contract of the contract of the contract of  $\overline{\phantom{a}}$ Jeanne M. Walsh Reference Librarian Brooks Memorial Library 224 Main St., Brattleboro, VT 05301 (802) 254-5290 x109 jeanne at brookslibraryvt.org -------------- next part -------------- An HTML attachment was scrubbed... URL: <http://mailman.acomp.usf.edu/pipermail/genealib/attachments/20160818/0de824a1/ attachment-0001.html> ------------------------------ Message: 4 Date: Tue, 23 Aug 2016 09:24:49 -0500 From: Tina Beaird <tbeaird at plainfieldpubliclibrary.org> To: genealib at mailman.acomp.usf.edu Subject: [Genealib] Rights Permission Forms Message-ID: <CAC5oH4i9+Dr7GQDV28Y3M62nixsBffmhUuCKyxFHk8cv+cRRxQ at mail.gmail.com> Content-Type: text/plain; charset="utf-8" Hi everyone, I am trying to create a rights permission form for photos I digitized when I first started at my library 14 years ago. I have an accession form that I use now that includes permission to publish, but I didn't think to have one early-on. Does anyone have a form that they use that they are willing to share? Please send me an email off-list. Thanks! Tina Beaird Plainfield Public Library 15025 s. Illinois St. Plainfield, IL 60544 815-327-2515 tbeaird at plainfieldpubliclibrary.org -------------- next part -------------- An HTML attachment was scrubbed... URL: <http://mailman.acomp.usf.edu/pipermail/genealib/attachments/20160823/ f68bf972/attachment-0001.html> ------------------------------

Message: 5 Date: Tue, 23 Aug 2016 16:36:49 +0000 From: Janice Kistler <jkistler at morgancountylibrary.info> To: Librarians Serving Genealogists <genealib at mailman.acomp.usf.edu> Subject: Re: [Genealib] Rights Permission Forms Message-ID: <F946509CFF48A14E83FE81D7FB74C95F14E9B9A2 at VONNEGUT.mcpl.local> Content-Type: text/plain; charset="utf-8" I have a ?model release form? that I had to sign when my significant other entered a photo of me in a contest. I will attach it but I doubt it is what you want. From: genealib-bounces at mailman.acomp.usf.edu [mailto:genealib-bounces at mailman.acomp.usf.edu] On Behalf Of Tina Beaird Sent: Tuesday, August 23, 2016 10:25 AM To: genealib at mailman.acomp.usf.edu Subject: [Genealib] Rights Permission Forms Hi everyone, I am trying to create a rights permission form for photos I digitized when I first started at my library 14 years ago. I have an accession form that I use now that includes permission to publish, but I didn't think to have one early-on. Does anyone have a form that they use that they are willing to share? Please send me an email off-list. Thanks! Tina Beaird Plainfield Public Library 15025 s. Illinois St. Plainfield, IL 60544 815-327-2515 tbeaird at plainfieldpubliclibrary.org<mailto:tbeaird at plainfieldpubliclibrary.org> -------------- next part -------------- An HTML attachment was scrubbed... URL: <http://mailman.acomp.usf.edu/pipermail/genealib/attachments/20160823/12a993d4/ attachment-0001.html> -------------- next part -------------- A non-text attachment was scrubbed... Name: Adult Model Release.doc Type: application/msword Size: 24064 bytes Desc: Adult Model Release.doc URL: <http://mailman.acomp.usf.edu/pipermail/genealib/attachments/20160823/12a993d4/ attachment-0001.doc> ------------------------------ Message: 6 Date: Tue, 23 Aug 2016 12:39:14 -0400 From: genbook <genbook at gmail.com> To: Librarians Serving Genealogists <genealib at mailman.acomp.usf.edu> Subject: Re: [Genealib] Rights Permission Forms Message-ID: <CAKEoNhUQu-=jS2c7-a75N=FbpuSrP-ztPtiU9=V9=cGPq=kuhA at mail.gmail.com> Content-Type: text/plain; charset="utf-8"

I will send you what I wrote for my library via private email as you requested. Larry Naukam On Tue, Aug 23, 2016 at 10:24 AM, Tina Beaird < tbeaird at plainfieldpubliclibrary.org> wrote: > Hi everyone, > > I am trying to create a rights permission form for photos I digitized when > I first started at my library 14 years ago. I have an accession form that I > use now that includes permission to publish, but I didn't think to have one > early-on. Does anyone have a form that they use that they are willing to > share? Please send me an email off-list. > > Thanks! > > Tina Beaird > Plainfield Public Library > 15025 s. Illinois St. > Plainfield, IL 60544 > 815-327-2515 > tbeaird at plainfieldpubliclibrary.org > > \_\_\_\_\_\_\_\_\_\_\_\_\_\_\_\_\_\_\_\_\_\_\_\_\_\_\_\_\_\_\_\_\_\_\_\_\_\_\_\_\_\_\_\_\_\_\_ > genealib mailing list > genealib at mailman.acomp.usf.edu > http://mailman.acomp.usf.edu/mailman/listinfo/genealib > -------------- next part -------------- An HTML attachment was scrubbed... URL: <http://mailman.acomp.usf.edu/pipermail/genealib/attachments/20160823/406860fb/ attachment-0001.html> ------------------------------ Message: 7 Date: Wed, 24 Aug 2016 13:51:52 +0000 From: "Feyl, Jane E" <jefeyl at indianatech.edu> To: Librarians Serving Genealogists <genealib at mailman.acomp.usf.edu> Subject: Re: [Genealib] Rights Permission Forms Message-ID: <DM2PR0501MB138921DAFA8117D051E5BFC8C7EA0 at DM2PR0501MB1389.namprd05.prod.outlook.com> Content-Type: text/plain; charset="utf-8" Will you e-mail it to me as well? Respectfully, Jane Feyl Indiana Tech Library jefeyl at indianatech.edu From: genealib-bounces at mailman.acomp.usf.edu [mailto:genealib-bounces at mailman.acomp.usf.edu] On Behalf Of genbook

Sent: Tuesday, August 23, 2016 12:39 PM To: Librarians Serving Genealogists <genealib at mailman.acomp.usf.edu> Subject: Re: [Genealib] Rights Permission Forms I will send you what I wrote for my library via private email as you requested. Larry Naukam On Tue, Aug 23, 2016 at 10:24 AM, Tina Beaird <tbeaird at plainfieldpubliclibrary.org<mailto:tbeaird at plainfieldpubliclibrary.org>> wrote: Hi everyone, I am trying to create a rights permission form for photos I digitized when I first started at my library 14 years ago. I have an accession form that I use now that includes permission to publish, but I didn't think to have one early-on. Does anyone have a form that they use that they are willing to share? Please send me an email off-list. Thanks! Tina Beaird Plainfield Public Library 15025 s. Illinois St. Plainfield, IL 60544 815-327-2515<tel:815-327-2515> tbeaird at plainfieldpubliclibrary.org<mailto:tbeaird at plainfieldpubliclibrary.org>  $\frac{1}{2}$  ,  $\frac{1}{2}$  ,  $\frac{1$ genealib mailing list genealib at mailman.acomp.usf.edu<mailto:genealib at mailman.acomp.usf.edu> http://mailman.acomp.usf.edu/mailman/listinfo/genealib -------------- next part -------------- An HTML attachment was scrubbed... URL: <http://mailman.acomp.usf.edu/pipermail/genealib/attachments/20160824/9da1fb0c/ attachment.html> ------------------------------ \_\_\_\_\_\_\_\_\_\_\_\_\_\_\_\_\_\_\_\_\_\_\_\_\_\_\_\_\_\_\_\_\_\_\_\_\_\_\_\_\_\_\_\_\_\_\_ genealib mailing list genealib at mailman.acomp.usf.edu http://mailman.acomp.usf.edu/mailman/listinfo/genealib End of genealib Digest, Vol 155, Issue 7 \*\*\*\*\*\*\*\*\*\*\*\*\*\*\*\*\*\*\*\*\*\*\*\*\*\*\*\*\*\*\*\*\*\*\*\*\*\*\*\*  $\overline{\phantom{a}}$  , and the contract of the contract of the contract of the contract of the contract of the contract of the contract of the contract of the contract of the contract of the contract of the contract of the contrac The information contained in this email may be privileged, confidential and exempt from disclosure under applicable law. The information is intended only for the use

of the individual or entity to which it is addressed. If you are not the intended recipient or the employee or agent responsible to deliver it to the intended recipient, you are hereby notified that any use, dissemination, distribution or copying of this communication is strictly prohibited. If you have received this message in error, or are not the named recipient(s), please notify the sender immediately by reply email and delete this message from your computer. Thank you

From nmaxwell at grapevinetexas.gov Thu Aug 25 16:03:11 2016 From: nmaxwell at grapevinetexas.gov (Nancy Maxwell) Date: Thu, 25 Aug 2016 20:03:11 +0000 Subject: [Genealib] MS Access as genealogy tool - responses

Message-ID: <BN1PR09MB017074689C427E8BA170D399ACED0@BN1PR09MB0170.namprd09.prod.outlook.com> All: Thanks for your responses to my query on behalf of a patron about MS Access as a genealogy tool. I put her in contact with a list member who had just what she needed. And Drew - Thanks for making this list possible. Its benefits can't be overstated. Nancy Nancy Maxwell, Genealogy Librarian Frances Pittman Malcolm Genealogy Room Grapevine Public Library 1201 Municipal Way Grapevine, TX 76051 Voice: 817-410-3429 Fax: 817-410-3084 E-mail: nmaxwell at grapevinetexas.gov -------------- next part -------------- An HTML attachment was scrubbed... URL: <http://mailman.acomp.usf.edu/pipermail/genealib/attachments/20160825/ f8003de5/attachment.html> From dsmith at usf.edu Thu Aug 25 19:17:44 2016 From: dsmith at usf.edu (Drew Smith) Date: Thu, 25 Aug 2016 19:17:44 -0400 Subject: [Genealib] MS Access as genealogy tool - responses In-Reply-To: <BN1PR09MB017074689C427E8BA170D399ACED0@BN1PR09MB0170.namprd09.prod.outlook.com> References: <BN1PR09MB017074689C427E8BA170D399ACED0@BN1PR09MB0170.namprd09.prod.outlook.com> Message-ID: <CALSepZZYh-dr21dRRyXMmb4yfLoLL0dMhJENkvwavn-Obmt=ew@mail.gmail.com> On Thu, Aug 25, 2016 at 4:03 PM, Nancy Maxwell <nmaxwell at grapevinetexas.gov> wrote: > And Drew ? Thanks for making this list possible. Its benefits can?t be > overstated. You're quite welcome. The list is now 20 years old! Drew Drew Smith Assistant Librarian Academic Services, USF Tampa Library dsmith at usf.edu 813-974-3492 -------------- next part -------------- An HTML attachment was scrubbed... URL: <http://mailman.acomp.usf.edu/pipermail/genealib/attachments/20160825/ b26e8e73/attachment.html>

From mkmannix at gmail.com Thu Aug 25 22:14:52 2016

```
From: mkmannix at gmail.com (mkmannix at gmail.com)
Date: Thu, 25 Aug 2016 22:14:52 -0400
Subject: [Genealib] How can that be!!
Message-ID: <3FF698B9-4F72-4789-9639-C868C6874A3D@gmail.com>
Really, Drew!! 20 years!! But we are all still so young! Your math must be off! :)
Congrats! To our fearless leader. And, yes, much thanks!
Mary
Sent from my iPad
> On Aug 25, 2016, at 7:17 PM, Drew Smith <dsmith at usf.edu> wrote:
> 
>> On Thu, Aug 25, 2016 at 4:03 PM, Nancy Maxwell <nmaxwell at grapevinetexas.gov>
wrote:
>> And Drew ? Thanks for making this list possible. Its benefits can?t be 
overstated.
> 
> You're quite welcome. The list is now 20 years old!
> 
> Drew
> 
> Drew Smith
> Assistant Librarian
> Academic Services, USF Tampa Library
> dsmith at usf.edu
> 813-974-3492
> _______________________________________________
> genealib mailing list
> genealib at mailman.acomp.usf.edu
> http://mailman.acomp.usf.edu/mailman/listinfo/genealib
-------------- next part --------------
An HTML attachment was scrubbed...
URL: 
<http://mailman.acomp.usf.edu/pipermail/genealib/attachments/20160825/6b8f4b03/
attachment.html>
From agometz at rhus.com Fri Aug 26 07:39:40 2016
From: agometz at rhus.com (Anne Gometz)
Date: Fri, 26 Aug 2016 07:39:40 -0400
Subject: [Genealib] How can that be!!
In-Reply-To: <3FF698B9-4F72-4789-9639-C868C6874A3D@gmail.com>
References: <3FF698B9-4F72-4789-9639-C868C6874A3D@gmail.com>
Message-ID: <57C02A7C.2070703@rhus.com>
On 8/25/2016 10:14 PM, mkmannix at gmail.com wrote:
> Really, Drew!! 20 years!! But we are all still so young! Your math 
> must be off! :)
>
> Congrats! To our fearless leader. And, yes, much thanks!
>
> Mary
>
                 I must second Mary's sentiments and thank you, Drew, and 
all the others who contribute their knowledge. This list must be the 
most important professional reading available to genealogical librarians.
```
Anne Gometz

Gastonia, North Carolina -------------- next part -------------- An HTML attachment was scrubbed... URL: <http://mailman.acomp.usf.edu/pipermail/genealib/attachments/20160826/8f98ba9d/ attachment.html> From scotham at knoxlib.org Fri Aug 26 10:21:45 2016 From: scotham at knoxlib.org (Steve Cotham) Date: Fri, 26 Aug 2016 14:21:45 +0000 Subject: [Genealib] Free for postage Message-ID: <DM5PR07MB2779A6064E8CC6910B0B62A0B4EC0@DM5PR07MB2779.namprd07.prod.outlook.com> Georgia Genealogical Magazine no.2 (1961)--vol. 37 no. 4 (1997) Anserchin' News: Tennessee Genealogical Magazine vol. 25 (1978)--vol. 50 no. 1 (2003) --- Steve Cotham, McClung Collection Manager Calvin M. McClung Historical Collection | website<http://cmdc.knoxlib.org/> Knox County Public Library System | website<http://www.knoxlib.org/> East Tennessee History Center | website<http://www.easttnhistory.org/> 601 South Gay St., Knoxville, TN 37902-1604 865/215-8809 -------------- next part -------------- An HTML attachment was scrubbed... URL: <http://mailman.acomp.usf.edu/pipermail/genealib/attachments/20160826/6e4a03a2/ attachment.html> From laurawilliamscarter at gmail.com Fri Aug 26 16:07:54 2016 From: laurawilliamscarter at gmail.com (Laura Carter) Date: Fri, 26 Aug 2016 16:07:54 -0400 Subject: [Genealib] MS Access as genealogy tool - responses In-Reply-To: <CALSepZZYh-dr21dRRyXMmb4yfLoLL0dMhJENkvwavn-Obmt=ew@mail.gmail.com> References: <BN1PR09MB017074689C427E8BA170D399ACED0@BN1PR09MB0170.namprd09.prod.outlook.com> <CALSepZZYh-dr21dRRyXMmb4yfLoLL0dMhJENkvwavn-Obmt=ew@mail.gmail.com> Message-ID: <CAOG+fb2RCH6vzNmxxb1o\_OgMKACdSRAtzWe8UVRgTTODD3adUQ@mail.gmail.com> Wow! Laura On Thu, Aug 25, 2016 at 7:17 PM, Drew Smith <dsmith at usf.edu> wrote:  $>$  On Thu, Aug 25, 2016 at 4:03 PM, Nancy Maxwell  $<$ > nmaxwell at grapevinetexas.gov> wrote: > >> And Drew ? Thanks for making this list possible. Its benefits can?t be >> overstated. > > > You're quite welcome. The list is now 20 years old! > > Drew

> Drew Smith > Assistant Librarian > Academic Services, USF Tampa Library > dsmith at usf.edu > 813-974-3492 > > \_\_\_\_\_\_\_\_\_\_\_\_\_\_\_\_\_\_\_\_\_\_\_\_\_\_\_\_\_\_\_\_\_\_\_\_\_\_\_\_\_\_\_\_\_\_\_ > genealib mailing list > genealib at mailman.acomp.usf.edu > http://mailman.acomp.usf.edu/mailman/listinfo/genealib > -- Laura W. Carter 3710 Barnett Shoals Road Athens, GA 30605 706-369-9420 -------------- next part -------------- An HTML attachment was scrubbed... URL: <http://mailman.acomp.usf.edu/pipermail/genealib/attachments/20160826/ c95ceefc/attachment.html> From smoulder at cumberland.lib.nc.us Sun Aug 28 14:59:03 2016 From: smoulder at cumberland.lib.nc.us (Sana Moulder) Date: Sun, 28 Aug 2016 18:59:03 +0000 Subject: [Genealib] Vertical Files Message-ID: <1472410744208.68452@cumberland.lib.nc.us> Hello, everyone... Here in lovely Fayetteville, North Carolina, we are undertaking the massive task of reorganizing our vertical files. Our first step was to decide to copy other local history collections, and divide them into two categories: Places and Events and People and Families. One of the things that we have clipped are the files about local crimes. We tend to focus only on those that receive state-wide and/or national attention (such as the McDonald Murder Case, the Shaniya Davis Case, and the Luigi's Restaurant Shootings). We try hard to label the case with the name of the victim, rather than the criminal. Here is my question: are the files about these crimes Events or People? Should it be labeled [Event] Crime--McDonald Murders, or [People] Collette McDonald, Murder of?

And what would I do with the files on the Little Rascals Sexual Abuse Case? The victims were children, so we don't have their names. Only the name of the daycare center and the name of the person who was convicted on the crimes.

Thanks in advance for your advice.

>

Sana Moulder, Library Associate Local & State History Room, Headquarters Library 300 Maiden Lane Fayetteville, NC 28303 910.483.7727, ext 1363 -------------- next part -------------- An HTML attachment was scrubbed... URL: <http://mailman.acomp.usf.edu/pipermail/genealib/attachments/20160828/5609a9a1/ attachment.html> From jkistler at morgancountylibrary.info Sun Aug 28 15:18:39 2016 From: jkistler at morgancountylibrary.info (Janice Kistler) Date: Sun, 28 Aug 2016 19:18:39 +0000 Subject: [Genealib] Genealogy Acronyms Message-ID: <F946509CFF48A14E83FE81D7FB74C95F14F04ECF@VONNEGUT.mcpl.local> Oh mighty collective brain, I hope you can help. I am stumped. I just received a question about what something means when it follows a man's name. The man in question lived in the 1600s and has "B.E.T." after his name. Any ideas? I have recommended that the person asking the question email me a copy of the document where this appears. I have resources that translate what handwriting looked like way back then. It could be that "T" is actually another letter. The other letters could be different, too. Janice Kistler Genealogy Librarian Morgan County Public Library - Indiana -------------- next part -------------- An HTML attachment was scrubbed... URL: <http://mailman.acomp.usf.edu/pipermail/genealib/attachments/20160828/430c7369/ attachment.html> From genbook at gmail.com Sun Aug 28 15:53:26 2016 From: genbook at gmail.com (genbook) Date: Sun, 28 Aug 2016 15:53:26 -0400 Subject: [Genealib] Vertical Files In-Reply-To: <1472410744208.68452@cumberland.lib.nc.us> References: <1472410744208.68452@cumberland.lib.nc.us> Message-ID: <CAKEoNhW3ehV-pUro-e8=-6vtFHHdhYGzY+9dP490o9FLup0Ewg@mail.gmail.com> What we did, was to have Crime - Murder- Year - Name of Victim (followed by name of the convicted perpetrator if known). As they were done a master alpha list was updated. We would have done Crime - Sex Crimes - Name of the Perpetrator of the Place. Larry Naukam Retired Director of Historical Services (Local History, Genealogy, and Digitizing) Rochester NY Public Library On Sun, Aug 28, 2016 at 2:59 PM, Sana Moulder <smoulder at cumberland.lib.nc.us > wrote: > Hello, everyone...

```
>
> Here in lovely Fayetteville, North Carolina, we are undertaking the
> massive task of reorganizing our vertical files. Our first step was to
> decide to copy other local history collections, and divide them into two
> categories: Places and Events and People and Families.
>
>
> One of the things that we have clipped are the files about local crimes.
> We tend to focus only on those that receive state-wide and/or national
> attention (such as the McDonald Murder Case, the Shaniya Davis Case, and
> the Luigi's Restaurant Shootings). We try hard to label the case with the
> name of the victim, rather than the criminal.
>
>
> Here is my question: are the files about these crimes Events or People?
> Should it be labeled [Event] Crime--McDonald Murders, or [People] Collette
> McDonald, Murder of?
>
>
> And what would I do with the files on the Little Rascals Sexual Abuse
> Case? The victims were children, so we don't have their names. Only the
> name of the daycare center and the name of the person who was convicted on
> the crimes.
>
>
> Thanks in advance for your advice.
>
>
> Sana Moulder, Library Associate
> Local & State History Room, Headquarters Library
> 300 Maiden Lane
> Fayetteville, NC 28303
> 910.483.7727, ext 1363
>
> _______________________________________________
> genealib mailing list
> genealib at mailman.acomp.usf.edu
> http://mailman.acomp.usf.edu/mailman/listinfo/genealib
>
-------------- next part --------------
An HTML attachment was scrubbed...
URL: 
<http://mailman.acomp.usf.edu/pipermail/genealib/attachments/20160828/4922cad2/
attachment-0001.html>
From joe at genesearch.com Sun Aug 28 19:26:25 2016
From: joe at genesearch.com (Joe)
Date: Sun, 28 Aug 2016 17:26:25 -0600
Subject: [Genealib] Online Death Indexes and Records Website (USA) - Latest
      Additions
Message-ID: <CAJMCXfyay6B5S069Wks2YPBviib4fMK4f3T-Vbu2ijefDYiOFA@mail.gmail.com>
The Online Death Indexes and Records website has some new links or updates
for the following states: CA, CO, CT, FL, GA, IL, IN, IA, LA, ME, MA, MI,
MO, MT, NE, NV, NH, NJ, NY, NC, OH, OK, PA, SC, TX, UT, VT, VA, WA, WV and
WI. You can find a list of the latest additions and updates here:
http://genrootsblog.blogspot.com/2016/08/online-death-records-indexes-obituaries-
```
>

```
cemeteries.html
Happy searching.
Regards,
Joe
--
Online Death Records Indexes, Obituaries and Cemeteries (USA)
http://www.deathindexes.com/
-------------- next part --------------
An HTML attachment was scrubbed...
URL: 
<http://mailman.acomp.usf.edu/pipermail/genealib/attachments/20160828/0b62a638/
attachment.html>
From mkmannix at gmail.com Sun Aug 28 21:02:05 2016
From: mkmannix at gmail.com (mkmannix at gmail.com)
Date: Sun, 28 Aug 2016 21:02:05 -0400
Subject: [Genealib] Vertical Files
In-Reply-To: <CAKEoNhW3ehV-pUro-e8=-6vtFHHdhYGzY+9dP490o9FLup0Ewg@mail.gmail.com>
References: <1472410744208.68452@cumberland.lib.nc.us>
      <CAKEoNhW3ehV-pUro-e8=-6vtFHHdhYGzY+9dP490o9FLup0Ewg@mail.gmail.com>
Message-ID: <FEBAD3E8-EEDB-4E97-8227-467364E0257A@gmail.com>
I'm with Larry here. I like keeping all crimes together and we do have folks who 
come in and want to see all crime files, not necessarily looking for a particular 
one. It is easier if we have to pull the from one part of the files. You can still 
find a particular crime if it is also identified in the heading by victim and\or 
criminal in this arrangement. Very difficult to pull them all together doing the 
reverse. If it is a particularly "noteworthy" crime, we would cross reference from 
the surname files and, perhaps, put a copy of a really information rich article in 
the surname and sending people back to the file for the crime in question for more 
coverage.
Are you tracking how you are redoing your files in case someone comes in trying to 
follow a citation that references a file as it appeared in your old arrangement? 
Just wondering how you are handling that. Thanks!
Mary 
Sent from my iPad
> On Aug 28, 2016, at 3:53 PM, genbook <genbook at gmail.com> wrote:
> 
> What we did, was to have Crime - Murder- Year - Name of Victim (followed by name 
of the convicted perpetrator if known). As they were done a master alpha list was 
updated.
> 
> We would have done Crime - Sex Crimes - Name of the Perpetrator of the Place.
> 
> Larry Naukam
> Retired Director of Historical Services
> (Local History, Genealogy, and Digitizing)
> Rochester NY Public Library
> 
>> On Sun, Aug 28, 2016 at 2:59 PM, Sana Moulder <smoulder at cumberland.lib.nc.us>
wrote:
>> Hello, everyone...
```
>> Here in lovely Fayetteville, North Carolina, we are undertaking the massive task of reorganizing our vertical files. Our first step was to decide to copy other local history collections, and divide them into two categories: Places and Events and People and Families. >> >> One of the things that we have clipped are the files about local crimes. We tend to focus only on those that receive state-wide and/or national attention (such as the McDonald Murder Case, the Shaniya Davis Case, and the Luigi's Restaurant Shootings). We try hard to label the case with the name of the victim, rather than the criminal. >> >> Here is my question: are the files about these crimes Events or People? Should it be labeled [Event] Crime--McDonald Murders, or [People] Collette McDonald, Murder of? >> >> And what would I do with the files on the Little Rascals Sexual Abuse Case? The victims were children, so we don't have their names. Only the name of the daycare center and the name of the person who was convicted on the crimes. >> >> Thanks in advance for your advice. >> >> Sana Moulder, Library Associate >> Local & State History Room, Headquarters Library >> 300 Maiden Lane >> Fayetteville, NC 28303 >> 910.483.7727, ext 1363 >> >> \_\_\_\_\_\_\_\_\_\_\_\_\_\_\_\_\_\_\_\_\_\_\_\_\_\_\_\_\_\_\_\_\_\_\_\_\_\_\_\_\_\_\_\_\_\_\_ >> genealib mailing list >> genealib at mailman.acomp.usf.edu >> http://mailman.acomp.usf.edu/mailman/listinfo/genealib > > \_\_\_\_\_\_\_\_\_\_\_\_\_\_\_\_\_\_\_\_\_\_\_\_\_\_\_\_\_\_\_\_\_\_\_\_\_\_\_\_\_\_\_\_\_\_\_ > genealib mailing list > genealib at mailman.acomp.usf.edu > http://mailman.acomp.usf.edu/mailman/listinfo/genealib -------------- next part -------------- An HTML attachment was scrubbed... URL: <http://mailman.acomp.usf.edu/pipermail/genealib/attachments/20160828/142e8c76/ attachment.html> From genbook at gmail.com Mon Aug 29 08:18:09 2016 From: genbook at gmail.com (genbook) Date: Mon, 29 Aug 2016 08:18:09 -0400 Subject: [Genealib] Vertical Files In-Reply-To: <FEBAD3E8-EEDB-4E97-8227-467364E0257A@gmail.com> References: <1472410744208.68452@cumberland.lib.nc.us> <CAKEoNhW3ehV-pUro-e8=-6vtFHHdhYGzY+9dP490o9FLup0Ewg@mail.gmail.com> <FEBAD3E8-EEDB-4E97-8227-467364E0257A@gmail.com> Message-ID: <CAKEoNhW-w7kf\_GdDA1cXLNf4f8WfzgJSbiVb55c\_NZcXRsb9Uw@mail.gmail.com> Of course, then there was the time a person came in and wanted to see the files on a notorious crime, and was very offended that we had filed it under Organized Crime - Mob Hits. "My father didn't do that! He's not a crook!"....

Larry Naukam

>>

Retired Director of Historical Services (Local History, Genealogy, and Digitizing) Rochester NY Public Library On Sun, Aug 28, 2016 at 9:02 PM, <mkmannix at gmail.com> wrote: > I'm with Larry here. I like keeping all crimes together and we do have > folks who come in and want to see all crime files, not necessarily looking > for a particular one. It is easier if we have to pull the from one part of > the files. You can still find a particular crime if it is also identified > in the heading by victim and\or criminal in this arrangement. Very > difficult to pull them all together doing the reverse. If it is a > particularly "noteworthy" crime, we would cross reference from the surname > files and, perhaps, put a copy of a really information rich article in the > surname and sending people back to the file for the crime in question for > more coverage. > > Are you tracking how you are redoing your files in case someone comes in > trying to follow a citation that references a file as it appeared in your > old arrangement? Just wondering how you are handling that. Thanks! > > Mary > > Sent from my iPad > > On Aug 28, 2016, at 3:53 PM, genbook <genbook at gmail.com> wrote: > > What we did, was to have Crime - Murder- Year - Name of Victim (followed > by name of the convicted perpetrator if known). As they were done a master > alpha list was updated. > > We would have done Crime - Sex Crimes - Name of the Perpetrator of the > Place. > > Larry Naukam > Retired Director of Historical Services > (Local History, Genealogy, and Digitizing) > Rochester NY Public Library > > On Sun, Aug 28, 2016 at 2:59 PM, Sana Moulder < > smoulder at cumberland.lib.nc.us> wrote: > >> Hello, everyone...  $\geq$ >> >> Here in lovely Fayetteville, North Carolina, we are undertaking the >> massive task of reorganizing our vertical files. Our first step was to >> decide to copy other local history collections, and divide them into two >> categories: Places and Events and People and Families. >> >> >> One of the things that we have clipped are the files about local crimes. >> We tend to focus only on those that receive state-wide and/or national >> attention (such as the McDonald Murder Case, the Shaniya Davis Case, and >> the Luigi's Restaurant Shootings). We try hard to label the case with the >> name of the victim, rather than the criminal. >> >> >> Here is my question: are the files about these crimes Events or People?

```
>> Should it be labeled [Event] Crime--McDonald Murders, or [People] Collette
>> McDonald, Murder of?
>>
>>
>> And what would I do with the files on the Little Rascals Sexual Abuse
>> Case? The victims were children, so we don't have their names. Only the
>> name of the daycare center and the name of the person who was convicted on
>> the crimes.
>>
>>
>> Thanks in advance for your advice.
>>
>>
>> Sana Moulder, Library Associate
>> Local & State History Room, Headquarters Library
>> 300 Maiden Lane
>> Fayetteville, NC 28303
>> 910.483.7727, ext 1363
>>
>> _______________________________________________
>> genealib mailing list
>> genealib at mailman.acomp.usf.edu
>> http://mailman.acomp.usf.edu/mailman/listinfo/genealib
>>
>
> _______________________________________________
> genealib mailing list
> genealib at mailman.acomp.usf.edu
> http://mailman.acomp.usf.edu/mailman/listinfo/genealib
>
>
> _______________________________________________
> genealib mailing list
> genealib at mailman.acomp.usf.edu
> http://mailman.acomp.usf.edu/mailman/listinfo/genealib
>
-------------- next part --------------
An HTML attachment was scrubbed...
URL: 
<http://mailman.acomp.usf.edu/pipermail/genealib/attachments/20160829/57d98716/
attachment.html>
From melinde at melinde.com Mon Aug 29 15:25:16 2016
From: melinde at melinde.com (melinde at melinde.com)
Date: Mon, 29 Aug 2016 12:25:16 -0700
Subject: [Genealib] Genealogy Acronyms
Message-ID: 
<20160829122516.520d4e056be2fcd5cf2cd1f1b7122767.89c8665b73.wbe@email14.godaddy.com
>
An HTML attachment was scrubbed...
URL: 
<http://mailman.acomp.usf.edu/pipermail/genealib/attachments/20160829/12f76fe4/
attachment.html>
From tluscombe at ci.greenville.tx.us Mon Aug 29 16:52:01 2016
From: tluscombe at ci.greenville.tx.us (Luscombe Tracy)
Date: Mon, 29 Aug 2016 20:52:01 +0000
Subject: [Genealib] Who's Who Among Aerican High School Students
```
Message-ID: <MWHPR09MB1325D446F7AA380DEAAB6A2FADE10@MWHPR09MB1325.namprd09.prod.outlook.com>

I need to withdraw these from our collection due to lack of space. If they could be helpful in anyone's collection they are available for postage reimbursement.

The years are 1977-1996, Editions 12-30

Tracy Luscombe Library Director W. Walworth Harrison Public Library Greenville, TX 75401 903-457-2959 tluscombe at ci.greenville.tx.us

This message contains confidential information and is intended only for the individual named. If you are not the named addressee you should not disseminate, distribute or copy this e-mail. Please notify the sender immediately by e-mail if you have received this e-mail by mistake and delete this e-mail from your system. E-mail transmission cannot be guaranteed to be secure or error-free as information could be intercepted, corrupted, lost, destroyed, arrive late or incomplete, or contain viruses. The sender therefore does not accept liability for any errors or omissions in the contents of this message, which arise as a result of e-mail transmission. If verification is required please request a hard-copy version. ATTENTION PUBLIC OFFICIALS! A "Reply to All" of this e-mail could lead to violations of the Texas Open Meetings Act. Please reply only to the sender. -------------- next part -------------- An HTML attachment was scrubbed... URL: <http://mailman.acomp.usf.edu/pipermail/genealib/attachments/20160829/20e3f662/ attachment.html> From ziabueno at yahoo.com Tue Aug 30 08:03:54 2016 From: ziabueno at yahoo.com (Merlyn Liberty) Date: Tue, 30 Aug 2016 12:03:54 +0000 (UTC) Subject: [Genealib] Ideas for small exhibits/activities for Family History Month in October References: <482362680.1949836.1472558634224.ref@mail.yahoo.com> Message-ID: <482362680.1949836.1472558634224@mail.yahoo.com> I was just skimming American Libraries and discovered that October is apparently Family History Month and Archives Month.?(Joking! I know this occurs every year.)? At some point during the year there's also the "I found it in the archives" contest as well. I've never created an exhibit or held a program specifically for this during October because \*every\* month is Family History Month and Archives Month at the Dyer.? I suddenly have a hankering to do something and am seeking inspiration. What will your libraries be doing?? Merlyn Liberty Dyer Memorial Library -------------- next part -------------- An HTML attachment was scrubbed... URL: <http://mailman.acomp.usf.edu/pipermail/genealib/attachments/20160830/4d061dc6/ attachment.html>